**L'ÉCRAN L'ÉCRAN**

de la FFCV - Fédération Française de Cinéma et Vidéo

19-19-16

**CLOSE** 

OPEN.

 $\frac{36}{20}$ 

**La jeune création à l'honneur aux Rencontres nationales de la FFCV p. 8**

N°106 septembre 2014

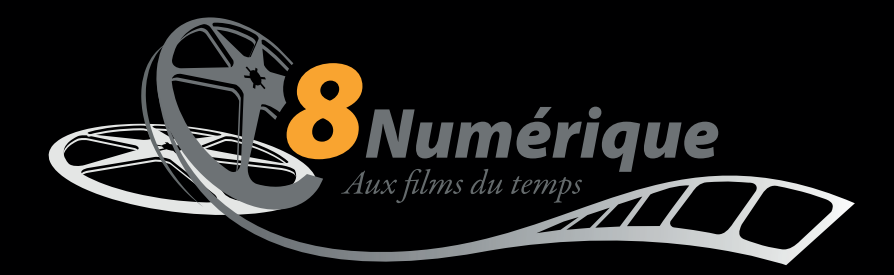

SERVICES DE TRANSFERT VIDÉO PROFESSIONNEL

# **SOLUTIONS DE NUM ARCHIVAGE ET VALORISATION,<br>ARCHIVAGE ET VALORISATION SOLUTIONS DE RUMÉRISATION,<br>ARCHIVAGE ET VALORISATION<br>DE VOS ARCHIVES AUDIOVISUELLES. ERISATION.** Solumérique<br>
Solumérique<br>
NUTIONS DE RUN ENDIS<br>
RCHIVAGE ET VALORIS<br>
ENDIS<br>
ENDIS<br>
SOLUMÉRICATIVES<br>
DE RUN ENDIS<br>
CHIVAGE ET VALORIS<br>
CHIVAGE ET VALORIS<br>
CHIVAGE ET VALORIS<br>
CHIVAGE ET VALORIS<br>
CHIVES AUDIO

16mm et 9/5 et 9/5 **8 mm et super 8** diapositives positives photos diapositives<br>photos<br>cassettes vidéo

L'émotion de vos films retrouvée.

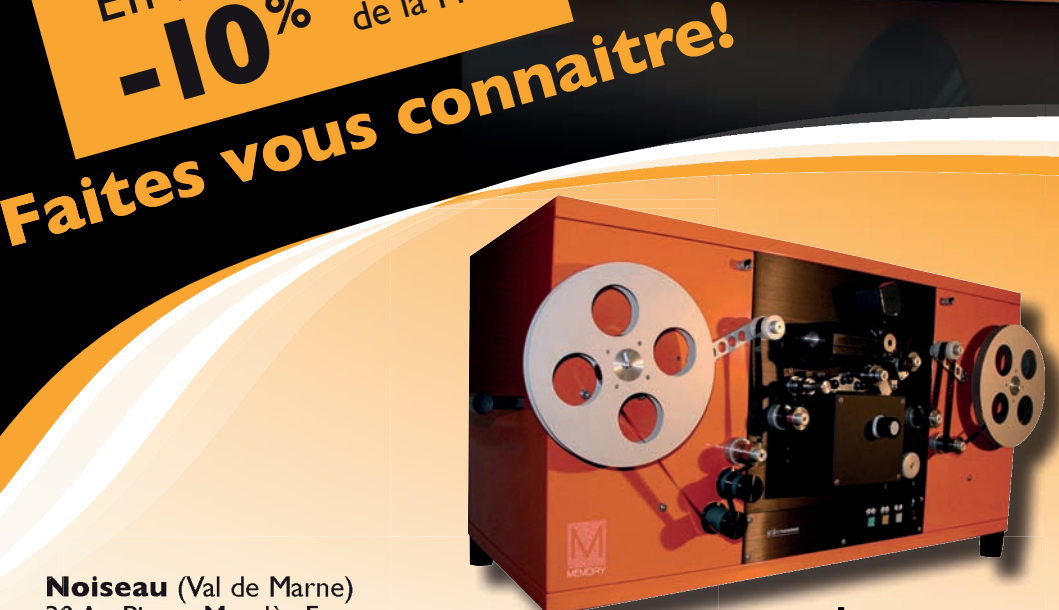

**Noiseau (Val de Marne)** 30 Av. Pierre Mendès France 94880 Noiseau tél.: 01.49.82.37.11 contact@8numerique.com

**<sup>o</sup> ites v a**

ai<sup>tes</sup>

**t**

**-10 10**2014

En 2014

**%** 

pou' pour les<br>membres<br>membres pour<br>membres<br>de la FFCV

**0**% de

Lyon 4 Rue Bossuet - 69006 Lyon tél.: 04.78.26.91.18 lyon@8numerique.com

# **www.8numerique.com**

# **EN course the species of the species of the specifies of the specifies of the specifies of the specifies of the specifies of the specifies of the specifies of the specifies of the specifies of the specifies of the specifi**

### Sommaire

Éditorial p. 3

La FFCV sur la toile p. 4-5 En débat p.6-8 Professionnels versus amateurs Nouvelles dispositions pour le palmarès du concours national

Carrefour de la création p. 9-11 That's all folks! (4)

Chronique p. 12-13 Démarche de l'escalier (40)

Facettes du cinéma p. 14-16 Aperçu du film noir Le titrage, un art à part entière

Ressources p. 20-21 Une batterie d'outils signée Red Giant

Cœur de vidéo 2014 p. 22-25 Thème : Francophonie La diversité des langues Informations pratiques

Nouvelles de l'UNICA p.26 Carnet

*Ont participé à ce numéro: Marie Cipriani, Robert Dangas, Chantal Delahousse, Pierre Janin, Chuck Peters, Philippe Segal, Philippe Sevestre.* 

e numéro de septembre de L'Écran est traditionnellement celui qui rend compte d'événements qui, dans notre sphère, sont majeurs, je veux nommer les deux<br>festivals qui consacrent le savoir-faire d'auteurs ins-<br>crits dans no e numéro de septembre de *L'Écran* est traditionnellement celui qui rend compte d'événements qui, dans notre sphère, sont majeurs, je veux nommer les deux festivals qui consacrent le savoir-faire d'auteurs ins-En août, un point dans le monde, est le théâtre d'une compétition internationale où la France tient une place non négligeable pour ne pas dire, remarquée. Je veux parler de l'Unica (p. 26) qui cette année se déroule en Slovaquie dans la cité balnéaire de Piešťany.

En septembre enfin, nous avons notre rendez-vous annuel à Bourges pour une confrontation, à la fois amicale et sans concession de nos productions indépendantes, réalisées avec des moyens qui frôlent le miracle.

Pourtant, nous devrions savoir que nous ne sommes pas isolés dans le paysage audiovisuel.

Dans la revue *Documentaires*, dirigée par Béatrice de Pastre, numéro 25, deux membres du comité de rédaction et auteurs d'articles, lançaient un appel à contribution pour leur prochain numéro sur le thème « Filmer seul-e ». Claude Baiblé et Thierry Nouel\* (p 176-177) constataient la persévérance qu'ont certains réalisateurs à s'émanciper des dispositifs de tournage sophistiqués et gourmands en personnels techniques. Seuls ou bien à deux ou trois, ils cherchent des « stratégies de proximité » avec les gens qu'ils approchent, pour une rencontre avec l'autre dans une recherche d'authenticité. Dans les années quatre-vingt-dix (déjà le siècle dernier) à l'Université Paris X Nanterre avec Jean Rouch et Claudine de France, nous étions formés à cette approche pour obtenir le diplôme, dit à l'époque, de 3e cycle, « Cinéma et Anthropologie ».

Nous devons nous réjouir de cette situation qui nous place au cœur des interrogations actuelles sur la faisabilité d'un documentaire où, je cite les auteurs, évoquant la cohorte de ce type de réalisateurs qui « facilitent l'émergence d'un nouveau point de vue, moins normé, moins convenu et plus inventif où l'imaginaire et le réel, la fiction et le documentaire, le « je » et le « nous », se rapprochent, se mêlent et parfois cohabitent ». Il y a dans ces choix un air de liberté qui caractérise le cinéma indépendant.

\* « Crises en thème », filmer l'économie » in La Revue Documentaires, n° 25, mai 2014.

*Marie Cipriani*

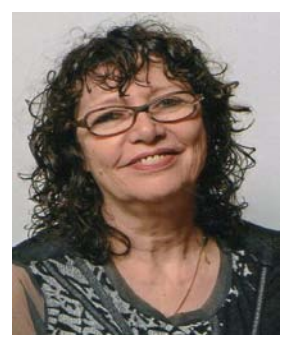

# Ciné Vidéo FFCV

C 'est en 2000, grâce au logiciel Front page de Microsoft que le site Internet de la FFCV, « Ciné Vidéo Passion », a vu le jour. Comme beaucoup de sites de l'époque, l'aspect général n'était pas très esthétique, la priorité étant donnée au contenu, et pas au graphisme.

En 2010, un petit programme entièrement écrit en flash, peu coûteux, agréable d'aspect, et facile à mettre en œuvre (A4Desk Pro) a permis de rajeunir la présentation avec une page d'accueil animée et des onglets mobiles transparents. Malheureusement les programmes en flash ne permettent pas d'avoir des statistiques précises sur les pages consultées.

Il fallait trouver de quoi monter un site de la 3e génération. Plusieurs programmes ont été testés sans donner satisfaction : soit ils étaient trop compliqués à mettre en œuvre à moins d'être un spécialiste du codage, soit trop simplistes avec une présentation assez désuète. Il a fallu près de deux ans d'essais et de tâtonnements, pour finalement trouver une maquette moderne pour 13,20 € seulement, répondant à la norme dernier cri HTML5. Il a fallu deux jours pour refondre le site qui est dit « responsive », les pages s'adaptant à une grande variété d'écrans : ordinateur avec écran 4/3 et 16/9, tablettes, smartphone. Cette maquette est dynamique avec un double diaporama mettant en valeur l'action comme on peut le faire avec une petite caméra embarquée comme la GoPro. Deux programmes ont été utilisés pour modifier la maquette de Themeforest qui était en anglais : Blue Griffon et Brackets. Les mises à jour du site sont très faciles à faire. Ci-dessous : affichage d'un smartphone.

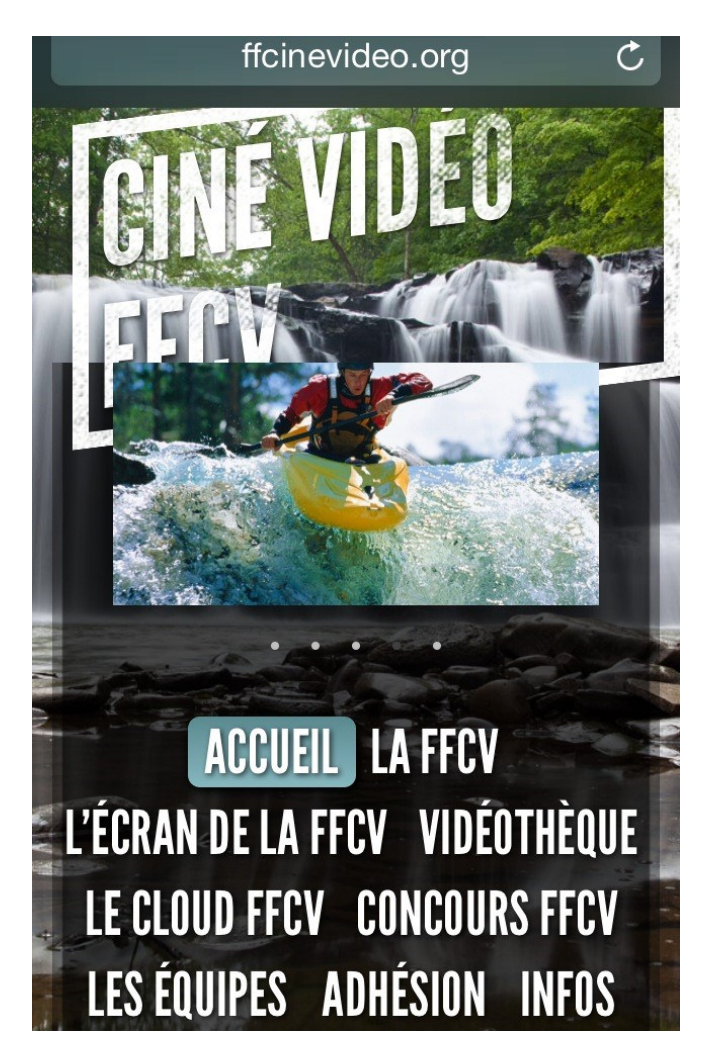

### **Premières appréciations sur le nouveau site Internet de la FFCV**

### **Jean-Pierre Clavier**

Ouhaouuuu ! Super le site ! c'est vivant et agréable à naviguer dessus, bravo. La présentation change en fonction de la taille de l'écran : j'ai regardé avec un écran en 4/3, les onglets dynamiques sont en bas de l'écran, avec un écran 16/9, ils sont sur le côté droit, c'est superbe.

### **Daniel Payard**

Félicitations Philippe pour ce nouveau look du site très sympa

### **Alain Boyer**

Bravo pour le site, superbe, dynamique, le parfait reflet d'une fédération en mouvement.

### **Jacqueline Baudinat**

Ouah quel look il a gagné 20 ans ! Félicitations

### **Marie-Madeleine Arnod, Guillaume La Rocca, Pierre Guinault**

Aiment sur la page Facebook

### **Gérard Rauwel**

Un renouveau nécessaire et superbement bien réalisé. Bravo aux concepteurs

### **Daniel Ziegler**

Bravo pour ton site "ffcv"

### **Christian Allain**

Bravo pour le nouveau site de la FFCV !

### **Pierre Scaillerez**

Je trouve la présentation nouvelle très pratique sur un smartphone. Il serait intéressant d'avoir un retour des lecteurs et aussi leur méthode d'accès PC, MAC, Tablette ou autre smartphone

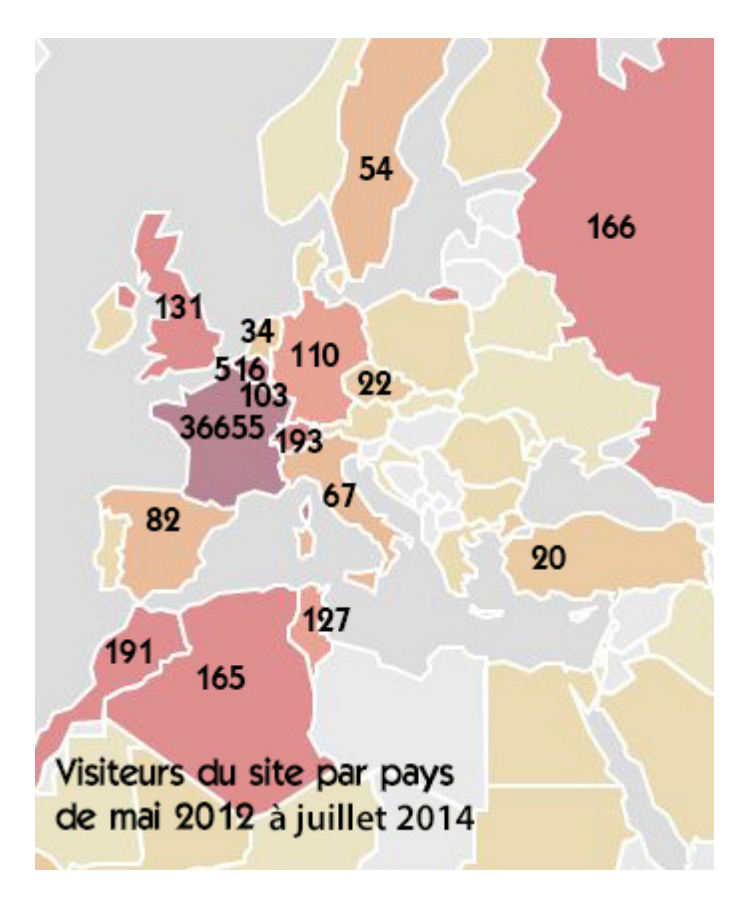

### **Visiteurs par pays (zone Europe, Méditerranée)**

France 36665 Belgique 516 Suisse 193 Maroc 191 Russie 166 Algérie 165 Royaume Uni 131 Tunisie 127 Allemagne 110 Luxembourg 103 Espagne 82 Italie 67 Suède 54 Pays Bas 34 Tchéquie 22 Turquie 20

**Visiteurs par pays (zone Amériques, Asie,Océanie, reste de l'Afrique)** 

États Unis 1233 Côte d'Ivoire 575 Bénin 195 Canada 167 Chine 56 Brésil 39 Sénégal 33 Burkina Faso 18 Inde 18 Mexique 15 Indonésie 13 Australie 11 VietNam 10

### Classement par ville française au-delà de 100 visites en deux ans

**Paris 4723 Nantes 749 Toulouse 723 Orléans 720 Marseille 634 Lyon 560 Clermont-Ferrand 468 Angers 404 Lille 396** Bordeaux 348 Fleury les Aubrais 330 Grenoble 290 Pau 289 **Montpellier 268** Toulon 219 Caen 201 Rennes 203 Plaisance du Touch 190 Palaiseau 187 Colombes 183 **Roanne 176** Bourges 175 Sartrouville 155 **Cestas 146** Aix en Provence 140 Nancy 139 Garches 135 Strasbourg 133 Neuilly sur Seine 128 Versailles 128 **Cholet 127 Rueil Malmaison 112 Le Mans 111** Metz 109 Orvault 109 Tours 104 St Germain Laye 104 Nice 100

### *En gras, les localités disposant au moins d'un atelier.*

Cette simple liste est riche d'enseignements. Des villes n'ayant pas ou

n'ayant plus d'atelier ont un taux de fréquentation relativement important ce qui donne à penser qu'il est possible d'y implanter une structure affiliée à la FFCV : Rennes, Caen, Strasbourg, Bordeaux, Nice, Pau par exemple. Les régions fédérales disposent maintenant d'indications sur d'éventuelles potentialités dans des villes se trouvant dans leur territoire.

De nombreuses localités ayant un atelier ne sont pas les plus assidues pour fréquenter le site web fédéral, puisque leur taux de fréquentation ne dépasse pas la barre de 100 visites en deux ans. Souvent, les ateliers situés dans ces villes se plaignent du manque de renouvellement de leurs effectifs. Le fait de ne pas suffisament utiliser le site fédéral avec tous les moyens mis à disposition pour organiser des formations, des activités thématiques, des actions collectives ayant vocation d'émulation etc. montre bien la difficulté d'innover pour attirer de nouveaux adhérents.

### **Taux de fréquentation par région fédérale**

- 1re Région : 10666 (30,58%) **2** - 4e Région : 4513 (12,94%) **3** - 7e Région : 4061 (11,64%) - 3e Région : 3706 (10,62%) **5** - 6e Région : 3679 (10,55%) **6** - 8e Région : 3407 (9,77%) - 2e Région : 2549 (7,31%) **8** - 5e Région : 1890 (5,42%) (avec en sus 1787 visites non identifiées)

# PROFESSIONNELS VERSUS AMATEURS

**Professionnels versus amateurs** du text during the texte completed and subsets amateurs qui se produisent comme de salles de spectacle, on aura tout intérêt à lire l'admirable essai de Dana Hilliot Professionnels versus a ien qu'il soit surtout axé sur les problématiques des musiciens amateurs qui se produisent comme ils peuvent dans divers lieux non conçus au départ comme de salles de spectacle, on aura tout intérêt à lire l'admirable essai de Dana Hilliot entre 2006 et 2007 se trouve sur Internet à l'adresse suivante : **http://www.outsiderland.com/danahilliot/dana\_writings/professionnelsversusamateurs.htm**.

Cet essai intéresse aussi les cinéastes, pas directement impliqués dans les polémiques qui agitent les musiciens et théâtreux professionnels face à une prétendue concurrence déloyale des amateurs, car les réponses des institutions culturelles, notamment celles du ministère de la culture, relèvent depuis des décennies d'une idéologie caractéristique, faite de paternalisme, d'interdits, et de présupposés parcours vers la professionnalisation. Bref, il s'agit pour l'État de contrôler, d'encadrer, de légiférer à propos de pratiques culturelles libres qui lui échappent d'autant plus qu'avec Internet, les réseaux sociaux d'échanges et de partages, les licences libres qui empiètent sur les prérogatives des sociétés de perception des droits d'auteurs, il ne sait plus où donner de la tête et dépense des sommes importantes pour financer des cohortes de formateurs en tout genre chargés d'accompagner les amateurs, qui n'en demandent pas tant, vers le Graal de la professionnalisation.

### **LE CINÉMA INDÉPENDANT, HORS DU CHAMP DES RADARS**

Notre petit monde du cinéma de loisir, de cinéma indépendant (plus exact que l'épithète amateur), ne risque pas d'attirer l'attention et la volonté de contrôle de l'État, car le monde professionnel qui brasse d'importants budgets nous ignore. Nous ne pouvons lui faire de l'ombre. C'est le même rapport qu'entre une fourmi et un éléphant.

Pourtant, à ses tout débuts, notre fédération pouvait s'enorgueillir d'être parrainée par des grands noms du cinéma lorsqu'elle publia *Le Cinéma d'amateur, traité encyclopédique du cinéma 8 mm, 8,5 mm ? 16 mm, 17,5 mm* préfacé par Louis Lumière, Léon Gaumont, Jean Painlevé pour le cinéma scientifique d'amateur et d'un représentant de l'Éducation nationale. Plus tard, des ouvrages consacrés au cinéma d'amateur, étaient encore préfacés par le réalisateur Marcel L'Herbier devenu directeur de l'IDHEC. En 1954, Louis Lumière était encore présent lors de projections fédérales dites de gala salle Pleyel à Paris. Depuis ces époques lointaines, la fédération qui affirmait être le seul organisme représentatif du cinéma amateur avec son concours national officiel, (parallélisme avec le journal officiel) mettait en cause parfois telle ou telle manifestation cinématographique concurrente qui avait le culot de s'afficher comme un festival national du court-métrage.

Cultivant un superbe isolement et ayant subi de plein fouet l'érosion de la vie associative à partir de 1980, les changements apportés par le Super 8 puis la vidéo légère, et enfin l'apparition de nombreux festivals, la fédération a progressivement perdu sa notoriété d'antan. Les évolutions technologiques et sociétales sont principalement responsables de cette situation alors que la Fédération a vécu focalisée sur

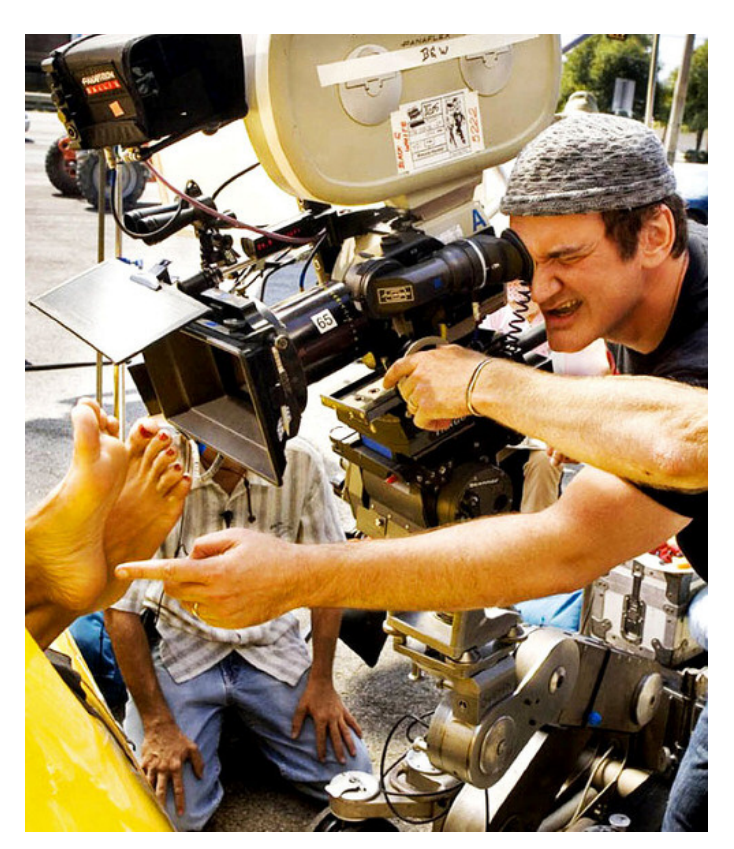

*Sur le tournage de Boulevard de la mort, Quentin Tarantino fait le point pour filmer des petites plantes...de pied avec un énorme matériel Panavision. Même celui qui dispose d'une caméra Canon EOS 500 à 20000 € joue petit bras face à un tel mastodonte.*

des questions internes comme celles concernant la cotation des films ou le choix des jurés de concours.

Dans les colonnes de *L'Écran* (N° 90 septembre 2010) il était fait état de la publication par le ministère la culture, en 2008, des *Pratiques culturelles des Français à l'ère numérique* qui n'apportait que peu de réponses pertinentes concernant la réalisation de films (ou de vidéos) en amateur car les statistiques de l'enquête étaient basées sur des items très sommaires sans modifications substantielles depuis les premières enquêtes de 1967. Néanmoins, la conclusion qui en a été tirée, dans l'article, c'est que sur un parc de 8 millions de caméscopes en France on pouvait estimer qu'il n'y avait qu'une dizaine de milliers de vidéastes indépendants adeptes du montage de leurs films, la fédération n'en rassemblant qu'une proportion se situant autour de 15 %. Les milieux du cinéma commercial n'ont même pas besoin d'être rassurés puisqu'ils ignorent tout du petit monde des cinéastes indépendants, à part ceux qui ont choisi le créneau du cinéma expérimental basé sur la notoriété reconnue d'artistes d'Outre Atlantique en majorité.

Notre fédération depuis des décennies ne représente plus la majorité des cinéastes indépendants, ses effectifs et ses ateliers ont sérieusement diminué. On a pu relever de manière précise, pas avec des chiffres gonflés dont la fédération était coutumière dans ses annonces, qu'en 1980 il y avait 4 250 adhérents effectifs et 250 ateliers. La même année plus de 600 personnes avaient participé au concours national de Royan. Nous sommes loin du compte aujourd'hui avec une centai-

ne d'ateliers et moins de 1 500 adhérents. Ce n'est donc pas demain la veille que la vigilance administrative et la sollicitude de l'État viendront avec leur cortège de contraintes et de contrôles.

### **UN CINÉMA SANS VISA**

La Fédération se trouve paradoxalement encore plus furtive, placée hors du champ des radars étatiques en raison d'une libéralité de l'État dont elle a bénéficié, (si ce verbe est bien approprié), en 1965. Le ministère de l'information, où se trouvait en fonction Alain Peyrefitte, avait instauré le visa d'exploitation pour les films en 1964, terme élégant pour ne plus employer celui de visa de censure. En 1965, son directeur de Cabinet adresse à la Fédération une lettre lui indiquant qu'elle est dispensée pour ses projections du visa d'exploitation, à charge pour elle de veiller aux bonnes mœurs ou aux troubles éventuels pouvant être portés à l'ordre public. Cette dispense était une délégation de service public d'ordre répressif. Personne ne s'est rendu compte, à l'époque, ni même bien longtemps après, que la libéralité octroyée à la Fédération la privait en même temps de tout certificat d'identité pour l'ensemble des films issus de ses ateliers ! En effet, un film, pour avoir droit à une existence légale doit être inscrit au registre de la cinématographie du CNC. Et pour être inscrit au registre, il faut avoir reçu le visa d'exploitation! Toute la production fédérale, à quelques exceptions près, s'est donc trouvée occultée, renvoyée dans les limbes de l'inexistence officielle et par conséquent exclue de l'histoire du cinéma même si à Paris III, des chercheurs comme Roger Odin se penchent sur les cinéastes amateurs un peu comme des entomologistes examinant des insectes peu connus des forêts primaires tropicales.

Malgré tout, la sauvegarde de la cinémathèque dans les mausolées des Archives du film (CNC) et de la BNF pour les vidéos jette les bases d'une reconnaissance future car il s'agit, comme pour les vestiges gréco-romains enfouis sous la terre, d'un périmètre archéologique préservé qui attend historiens et chercheurs.

La Fédération doit entretenir des liens avec le ministère de la culture, tout autant sinon plus qu'avec celui de la Jeunesse et des sports en charge de la vie associative. Mais elle ne peut pas non plus s'engluer

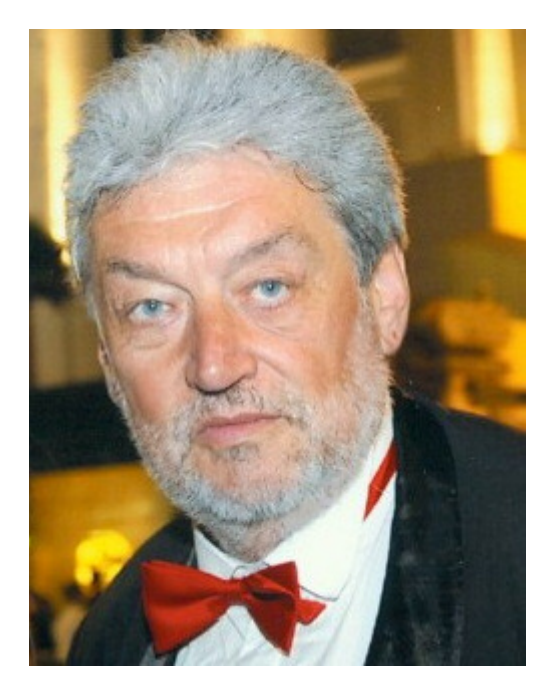

Ody Roos, réalisateur et producteur luxembourgeois installé à Paris depuis les années 60, était président du jury au Luxembourg en 2011. Passé par la case amateur dans sa jeunesse, devenu professionnel ensuite, il n'a pu supporter qu'un film amateur français puisse avoir une facture professionnelle et a mis en cause la **FFCV** Du jamais vu!

dans les mailles des filets sur les soutiens à la formation, l'accompagnement de pratiques, d'autant plus qu'il y a déjà tout un dispositif en faveur des lycéens qui mobilise nombre de pédagogues et d'intervenants divers. La Fédération a besoin de reconnaissance mais pas d'assujettissement. C'est dire la situation délicate dans laquelle elle se trouve vis-à-vis d'un partenaire comme le ministère de la culture.

### **AMATEURS FACE AUX PROS: UNE QUESTION TOU-JOURS EN DÉBAT AU SEIN DE LA FÉDÉRATION**

Un cinéaste amateur peut-il à la fois présenter un même documentaire au concours national de la fédération et au festival de Cannes sous l'étiquette de film professionnel? Cette controverse de Valladolid a agité notre microcosme dès 1947 et ressurgit de temps à autre. C'est sur proposition de notre fédération que le terme de non-professionnel a été adopté et inscrit dans l'ADN de l'UNICA lors de son congrès à Angers en 1955 : *un film « amateur » désigne toute œuvre créée par une personne ou un groupe de personnes ne poursuivant aucun but lucratif ou commercial.*

Devant la montée en puissance de films pouvant avoir les caractéristiques de réalisations faites par des professionnels, la FFCV a choisi pendant quelque temps de créer deux catégories de prix pour le palmarès de son concours national. D'un côté il y avait les films réalisés avec des moyens d'amateur et de l'autre les films réalisés avec des moyens considérés comme professionnels. Comme rien n'avait été défini pour distinguer clairement les deux catégories, le seul résultat concret de ce système était la multiplication par deux du nombre théorique de lauréats. Par la suite, afin d'éviter que les réalisateurs abonnés aux grands prix, catalogués comme semi-pros, continuent de barrer la route à d'autres, a été mis en place, à titre expérimental, le trophée des grands prix qui mettait en concurrence entre eux les lauréats de grands prix depuis une dizaine d'années. L'expérience n'a pas été concluante et a été abandonnée.

Sans l'avoir voulu, le débat à propos des professionnels a été relancé à l'UNICA au Luxembourg en 2011 quand le président de la FFCV a été pris violemment à partie par le président du jury, un réalisateur luxembourgeois professionnel, au motif que la FFCV avait roulé tout le monde dans la farine en présentant, un faux film d'amateur, dont la facture était celle d'un professionnel.

La FFCV a pris fait et cause pour le réalisateur qui a commencé tout jeune sa carrière à la FFCV, mais rien n'y a fait et le président du jury a boudé le vote pour l'attribution des récompenses. Une médaille d'or a été ainsi perdue.

Il a fallu cependant, par la suite, mener une enquête sur la situation professionnelle de l'auteur en question qui depuis quelque temps présentait ses films au titre d'une société de production. En 2012, ladite société était inscrite au registre du commerce auprès d'un tribunal de commerce, avec capital déclaré etc. Par ailleurs elle a bénéficié du soutien d'une région qui réserve ses aides aux seules sociétés de production et non à de simples associations. La question se posait donc de savoir s'il convenait ou non de continuer d'accepter dans nos rangs un tel réalisateur devenu un professionnel patenté. Questionné sur les conditions de ses dernières réalisations, il a indiqué que ses courtsmétrages, où il fait appel à des acteurs ayant un agent artistique, étaient réalisés avec un petit budget et qu'il n'en tirait pas profit. L'activité alimentaire de sa société était réservée à des films institutionnels de commande et à des prestations de location de matériel.

Après enquête approfondie, il est apparu que le débat et les polémiques au sein de la fédération, pour savoir si tel ou tel film était pro ou ne l'était pas était en fait un faux débat !

### **PROFESSIONNELS versus AMATEURS: un faux débat à la FFCV**

De façon récurrente, et sans qu'une solution satisfaisante ait pu être trouvée, le vieux débat au sein de la fédération entre les films dits d'amateurs et les films dits professionnels refait surface. S'il est relativement facile de définir une autoproduction d'amateur, il est toujours plus difficile de circonscrire une production professionnelle de courtmétrage car plusieurs paramètres entrent en jeu sans qu'on sache vraiment où placer tel ou tel curseur qui permettrait de ranger tel ou tel film dans une catégorie professionnelle. Les moyens budgétaires sont certes à prendre en compte, mais à quel niveau ?

Il faut pour cela disposer d'éléments de comparaison. On sait que le coût moyen d'un court-métrage classique en 35 mm inscrit au registre de la cinématographie, d'une durée de 10 à 15 minutes se situe autour de 30 000 €. Entre en jeu aussi la question des aides. Sur 311 courtsmétrages aidés en 2011, le montant moyen des aides financières se situait à 22 000 € par film (dont 7 300 € via le CNC et le reste par les collectivités territoriales, régions ou départements). Les aides en nature, en industrie ou en logistique qui peuvent être importantes ne sont pas comptabilisées car il n'y a pas de statistiques à leur sujet.

Les moyens matériels sont aussi à prendre en compte.

Là aussi il faut établir des comparaisons en examinant quels sont les équipements professionnels employés à la prise de vues et en postproduction : caméras avec objectifs interchangeables, compendiums, enregistreurs de son numériques, mixettes, mires de couleur, claquettes électroniques, moniteurs de contrôles, travellings, dollies, grues, groupes électrogènes, étalonnage, mixage, re-recording, effets spéciaux etc.

Les moyens humains doivent être pris en compte comme la diversité des corps de métiers du cinéma présents sur un tournage et en postproduction : chef opérateur, décorateur, chef électricien, ingénieur du son, assistant, régisseur, sound designer etc.

Les moyens juridiques doivent aussi être examinés : présence ou nom de producteurs exécutifs ou délégués pour la détermination des contrats et la rémunération des intervenants.

Sur ces quatre critères, même si certaines productions de la FFCV ont été plus lourdes et coûteuses que la moyenne générale des films amateurs autoproduits, elles restent néanmoins très en deçà, à tous les niveaux, des productions professionnelles.

Le débat au sein de la FFCV entre les amateurs et les pros ou semi pros est un faux débat, tout le monde se situant en dessous des moyens financiers, matériels, humains et juridiques des productions réellement professionnelles.

Il reste à éclaircir le cas de réalisateurs membres de la FFCV qui par ailleurs sont également des professionnels de l'audiovisuel qui font des films de commande ou louent du matériel. On ne voit pas pourquoi il leur serait interdit de réaliser pour leur plaisir des films dans des conditions proches de celles des films autoproduits par des amateurs. Le règlement national de concours (article 2) stipule que les films doivent être réalisés dans le cadre d'une activité de loisir. Cela implique dans le cadre d'un film présenté dans un concours FFCV, que tous les participants techniciens et acteurs, ayant concouru à la réalisation l'ont fait à titre bénévole (1). Cette précision pourrait être ajoutée au règlement national de concours. Elle est conforme à l'esprit des statuts, à la mission d'éducation populaire de la FFCV favorisant la pratique de la création cinématographique prise sur le temps consacré aux loisirs. Dans le cadre de la signature, valant acceptation du règlement, une mention peut indiquer que toute fausse déclaration peut entraîner l'annulation de la participation de l'intéressé indépendamment de sanctions administratives prises à son égard.

(1) Bien entendu les défraiements sont possibles : transport, hébergement, repas

*Dossier établi par Philippe SEVESTRE*

### **DE NOUVELLES DISPOSITIONS POUR L'ÉTABLISSEMENT DU PALMARÈS DU CONCOURS NATIONAL**

En marge du débat amateurs/professionnels, il a été constaté que depuis plusieurs années le palmarès du concours national n'était pas établi de façon équilibrée : le prix du président de la République était dévolu à une fiction, tandis que les films documentaires s'octroyaient le prix de la ville de Bourges ; les films de jeunes, eux, étaient récompensés au départ par une coupe à bas prix décernée par la direction départementale de Jeunesse et sports, remplacée ensuite par un prix de valeur offert par la FFCV ; le prix du CNC n'a pas toujours été bien attribué selon les critères d'originalité qui le définissaient et quant au prix de la FFCV c'était un coup de cœur du président du jury. Lors du dernier CA de la FFCV qui s'est tenu en juin 2014 une proposition de Philippe Sevestre a été adoptée à l'unanimité.

Le concours se signale par trois grands prix à égalité assortis de nominations pour les films qui ont été distingués par le jury : le prix de la Ville de Bourges pour un film de « réalité », le prix du CNC pour un film de « l'imaginaire », fiction, animation, clip, expression libre et le prix de la FFCV devient le prix de la « Jeune création » pour les moins de 29 ans (au lieu de 26 avant). Pourquoi 29 ans ? En raison de l'allongement des études et parce que 29 ans est l'âge limite pour se présenter au concours d'entrée de la FEMIS.

Il reste l'attribution du super Grand Prix, le Prix du président de la République. La remise de ce prix, est inspirée du système mis en place lors du Festival international du film écologique de Bourges qui réservait le Grand prix de l'Arbre d'or à l'un des trois lauréats des trois catégories retenues : fiction, reportage, documentaire.

C'est donc le lauréat de la Ville de Bourges, ou celui de la Jeune création (FFCV) ou celui du CNC qui se verra décerner le Grand Prix du président de la République. Chaque filière aura ainsi la possibilité d'accéder à la distinction suprême.

### Carrefour de la création

*That' s all Folks! (4)*

*par Philippe SEGAL (Club Audiovisuel de Paris)*

Dans le numéro 105 de *L'Écran* on avait habillé Roger d'un pyjama bleu, ainsi il put aller se coucher. Dommage pour lui, la nuit ne sera pas de tout repos. Des bruits de voisinages vont le réveiller.

Dans cette scène Roger ouvre les yeux, tourne la tête à gauche à droite et son expression montre de la surprise.

Dans un premier temps je vais traiter les mouvements de la tête et dans un second son expression de surprise et d'inquiétude.

Le principal problème auquel le non-professionnel est confronté c'est la fluidité et le réalisme du mouvement.

Nos moyens financiers limités ne nous permettent pas d'user des techniques de capture de mouvement. Pour faire simple, ces techniques élaborées consistent à habiller des acteurs de combinaisons noires sur lesquelles sont fixés des capteurs lumineux. Une caméra filme la scène que doit jouer l'acteur et un ordinateur analyse les mouvements dans l'espace et convertit les mouvements en un fichier d'animation qui sera appliqué au personnage virtuel.

Pour ma part j'ai donc mis au point une technique très empirique.

1. Elle consiste à me filmer exécutant le mouvement prévu.

Mais avant j'aurai placé des pastilles auto collantes sur les parties du corps qui vont être animées.

2. J'ouvre mon logiciel d'animation *Poser* et j'importe la vidéo où j'exécute la scène.

3. Je positionne Roger à l'image 1 ici allongé.

4. Et je place des petites sphères sur le visage de Roger comme les pastilles sur mon visage. Cela me sera utile comme repères.

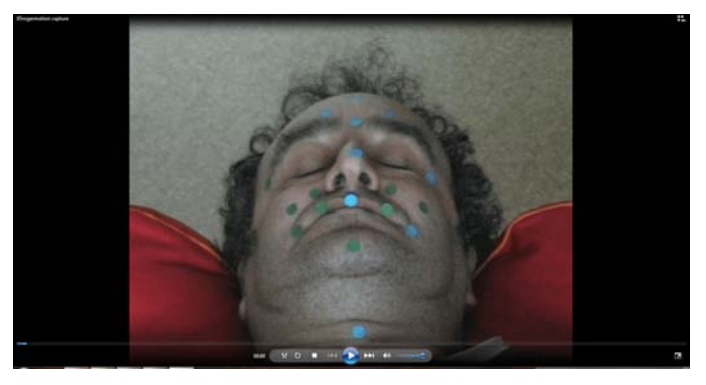

*Pastilles sur le visage*

*Acteur réel et acteur virtuel*

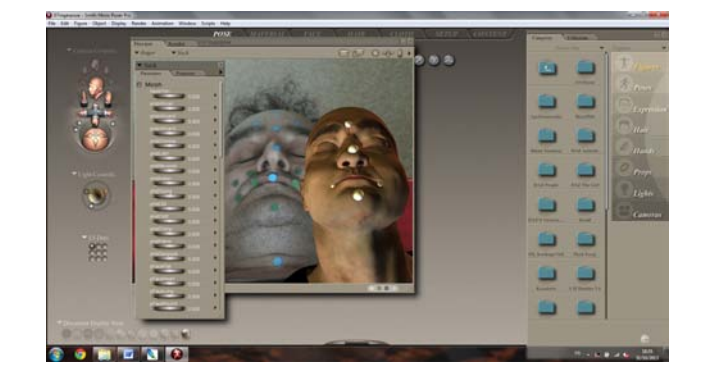

À partir de là on avance image par image en calquant le mouvement des billes sur celui du modèle vivant. Bien sûr il nous manque la dimension de profondeur mais on arrive en prenant son temps à avoir quelque chose de correct.

Dans le cas de cette scène c'est le mouvement du cou que l'on va animer

On va d'abord animer le paramètre « courbure » mouvement de la tête d'avant en arrière.

On travaille sur des plages de 5 images en notant approximativement de combien la tête de l'acteur se courbe et on l'applique au personnage de Roger. On vérifie en lançant l'animation en parallèle.

On procède de même pour le « Twist » mouvement de rotation.

Puis pour le « Side-Side » (Je reprends les anglicismes du logiciel) : mouvement où la tête se penche sur le côté.

### Carrefour de la création

En procédant ainsi on obtient quelque chose de relativement correct dans les trois dimensions. Il n'est pas inutile de faire des previews pour vérifier la fluidité du mouvement. Par ailleurs Roger a des mouvements oculaires, il les ouvre mais aussi ils regardent à droite, à gauche, en l'air. Il va falloir les animer mais avant de s'attaquer aux yeux, on va s'occuper de créer les expressions ici de surprise et de peur.

On va trouver dans Poser une bibliothèque d'expressions nombreuses et variées qui va nous être utile. Et comme pour les mouvements on s'inspirera de notre jeu d'acteur pour animer ces expressions en fonction du temps. Par exemple tel effet de surprise commence à l'image X et finit à l'image Y. On remarque que ces expressions sont créées par des modifications dans *Poser* des paramètres comme « smile », et son contraire « frown », « open mouth » ou close mouth etc.

Une fois que le mouvement me paraît satisfaisant je supprime la vidéo en arrière-plan et les balles sur le visage de Roger.

Dans le cas où le mouvement est plus complexe et intéresse les membres je procède de la même façon, mais dans l'ordre suivant: Abdomen-Poitrine-Cou-Tête.

Il faut savoir qu'il y a toujours trois axes de rotation : torsion, mouvement latéral, courbure.

Mais heureusement (ou pas), dans le cas de mouvements plus complexes, il existe des sites spécialisés où on peut télécharger des fichiers de mouvements (.bvh) que l'on peut importer dans *Poser* et appliquer à nos acteurs virtuels.

### *Animation de l'acteur et de Roger*

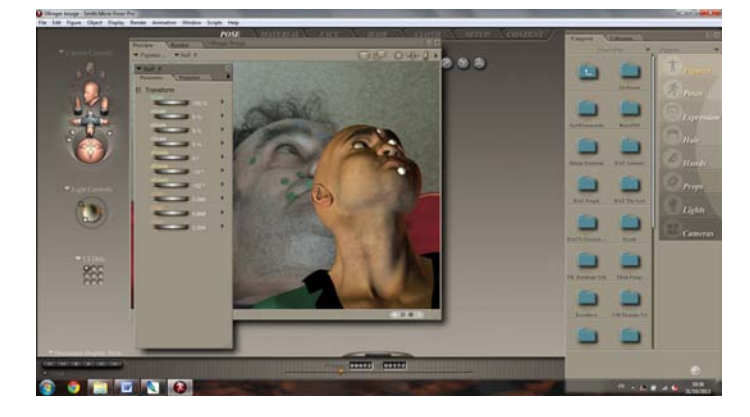

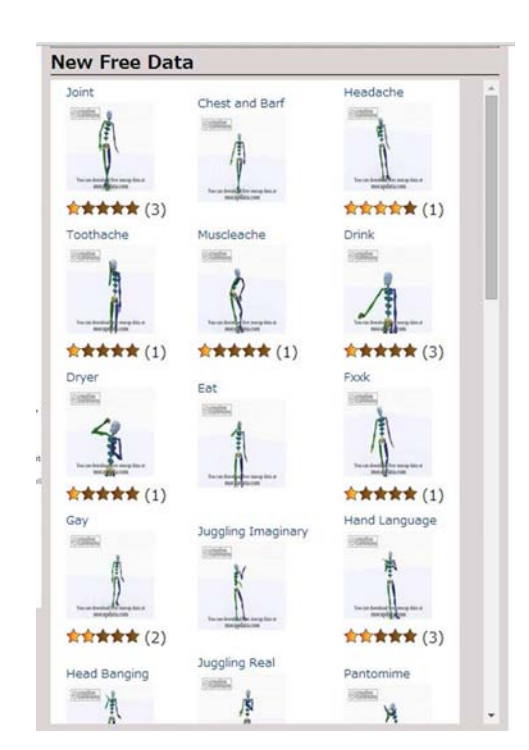

*Site de fichiers de capture de mouvement*

Exemple un site comme *Motion Capture Data* délivre des fichiers, de courses, de sauts, de danses, de lutte, etc.

Les mouvements sont très fluides mais nécessite quand même des retouches. En effet parfois un membre rentre dans le corps ou un genou se tord.

Dans ce même film qui sert de base à cet atelier, Roger doit monter un escalier, mais il ne levait pas assez les jambes, résultat ses pieds entraient dans les marches de l'escalier. Comme il n'était pas question de rapetisser les marches j'ai opté pour un plan rapproché, on ne voyait plus ses pieds.

Ma technique de gommettes reste malgré tout très fastidieuse.

Alors pour être précis, il existe un soft « IPI SOFT » qui permet dans la version de base avec même une seule caméra (KINECT POUR WIN-DOWS) de réaliser une capture de mouvement censée être plus précise et exportable dans POSER PRO. On y associe ensuite un logiciel de traitement de mouvement IPIMOCAP STUDIO.

### Carrefour de la création

### **Les composants nécessaires sont**

### **1. HARDWARE**

- UN CAPTEUR KINECT pour Windows. Le capteur kinect est connu des amateurs de jeux vidéo sur XBOX 360. Il faut le modèle KINECT FOR WIN-DOWS. Le prix de la KINECT FOR WINDOWS varie entre 200 et 300 €. On peut en trouver des neuves sur des sites d'enchères.

- Un pied adapté qui permet de recevoir la Kinect 10 € sur Amazon

- Un ordinateur PC, un portable convient très bien et en plus pratique à déplacer.

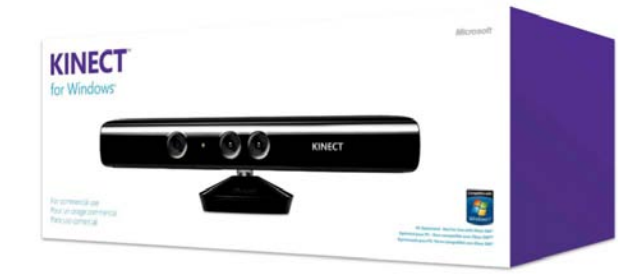

### **2. SOFTWARE**

Deux logiciels sont nécessaires. On les trouve sur le site IPISOFT. com Ce sont : IPI RECORDER c'est le logiciel de capture. Il est gratuit sur le site. Deuxième logiciel : IPI MOCAP STUDIO.

Il existe 3 versions : de base, moyen et supérieur en fonction du nombre de capteurs utilisés. On peut télécharger une version complète d'essai de 30 jours sur le site. Autrement, les prix varient de 295 à 1495 \$. C'est encore abordable quand on connaît le prix d'autres logiciels.

Contrairement aux techniques professionnelles qui utilisent des capteurs optiques placés sur une combinaison noire, ici il n'y a pas de marqueurs.

Tout repose sur la Kinect qui est un « capteur de profondeur » en fait un émetteur IR.

Elle agit comme un radar. Elle traduit les différentes profondeurs de champ en nuances de couleurs du rouge au premier plan au violet en arrière-plan. Et ce sont ces différences de couleurs qui seront analysées dans le logiciel de traitement.

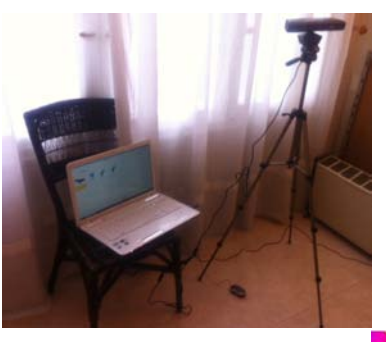

*La Kinect sur pied*

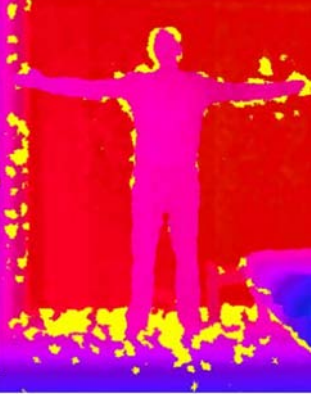

*Image capturée*

La phase d'enregistrement se fait avec la Kinect reliée au PC portable et avec le soft IPI RECOR-DER. Ensuite dans le logiciel IPIMOCAP on importe la vidéo enregistrée et le soft va analyser les mouvements. Après quelques corrections on obtient un fichier BVH que l'on peut appliquer à Roger.

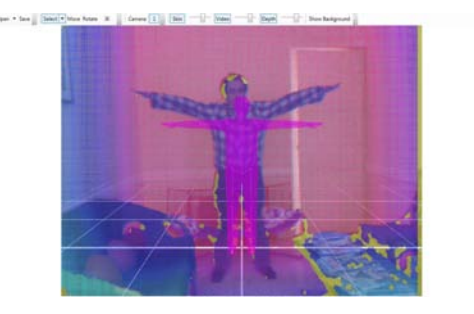

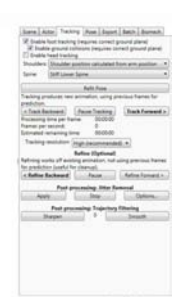

*Import dans IpiMocapStudio*

Cette technique est une technique très intéressante qui mérite, vu son prix modeste, d'intéresser bon nombre d'animateurs non professionnels.

Maintenant que notre Roger est bien réveillé on dira qu'il ne lui manque que la parole.

Ce sera l'objet du prochain atelier. Faire parler notre personnage.

*That 's all Folks!*

# Démarche de l'escalier (40)

### **Trois petites tours…**

« Hmmmm ! Sentez-vous, chers lecteurs, cette bonne odeur de pins? Et cette douce brise, issue directement de l'océan tout proche, qui vous frisotte délicatement l'épiderme, n'est-ce pas proprement délicieux ?

- Bof - vous dites-vous - Papy Robert est en congé et en bon banlieusard il nous fait sa petite crise annuelle de sensualité vacancière. !

- Que nenni les amis ! C'est bien de chez moi que je vous écris. Plus précisément de mon « nouveau » chez moi, puisque j'ai quitté - en principe définitivement mais sait-on jamais ? - l'ostentatoire 92. Presque le plus petit département par la taille, mais le plus grand pour la richesse économique Fief de parrains maffieux, aux réalités dépassant largement vos fictions les plus débridées, où je vivais, depuis un demi-siècle, à l'ombre impressionnante des tours de La Défense, où ces gens trouvent leur respectabilité.

Adieu donc, cinéastes parisiens, dont le cercle sympathique se réunit - ne trouvez-vous pas ça bizarre ? bizarre ? Vous avez dit bizarre ? - juste en face d'un autre lieu de réunions où l'on retrouve, parfois, certains de ces personnages pittoresques, aux patronymes le plus souvent à consonance méditerranéenne, propres à peupler des générations de scénarios de thrillers à sensation.

- Oh Roro ! Tu nous mets l'eau à la bouche : là tu en dis trop ou pas assez.

- Eh eh les gars ! Cherchez et vous trouverez a dit l'Évangile sans doute justement à l'attention toute spéciale de quiconque se targue de faire office de scénariste !

### **… et puis s'en vont!**

Exit donc, pour moi, le « neuf deux » et bonjour mon Sud-ouest natal, où j'ai vu le jour il y a bien longtemps, entre deux rangs de tomates, et où j'espère avoir le plaisir de croiser tels ou tels d'entre vous, cinéastes occitans, en quête d'images à la frontière entre Gironde et Landes. »

Bon, il siérait peut-être que je cessasse de vous raconter ma vie même si je me réjouis sadiquement de savoir que vous m'enviez cette possibilité (mais après tout, rien ne vous empêche d'en faire autant !) et revenons à nos ciné-soucis :

Dans notre chapitre 32 (il y a deux ans donc, comme le temps passe !), nous évoquions les tribulations d'un bruit sympathique, baptisé « Boum », voyageant, à travers une chaîne sonore partant du micro et aboutissant, éclatant comme au 1° jour, à un haut-parleur le diffusant aux quatre vents. Nous nous sommes longuement attardés sur le micro et tandis que nous dissertions sur ses angles de directivité, ses distances de prise de son et autres singularités qui ont, sans aucun doute, illuminé depuis votre ordinaire et sur lesquelles il y aurait encore tant de choses à dire, notre « boum » se morfondait, trépignait, rêvait de s'échapper et de quitter enfin cette membrane qui n'en finissait pas de vibrer, pour retrouver, avec la liberté, le chemin vers sa gloire finale.

Relâchons le donc et progressons avec lui, tout au moins jusqu'à son étape suivante : la « mixette ».

### **Merci de bien vouloir couper vos portables!**

Notre « Boum » a été capté par le micro en analogique. C'est-à-dire que sa forme et sa vitesse de vibration ont été transformées en courant électrique. Mais c'est un courant de niveau extrêmement faible, de l'ordre du millivolt, qui ne pourra transiter que sur des câbles courts - sous peine de pertes de signal - et « symétriques », c'est-à-dire comportant 2 fils entourés d'un blindage. Les câbles « asymétriques », où le signal passe entre 1 seul câble et le blindage, ne se rencontrent, en sortie « micro », que dans les rares cas où les câbles sont extrêmement courts : Pour relier les micros H.F. à leur émetteur, idem pour les microscravates, ou encore entre la capsule des micros Schoeps ou Neumann et leur préampli. Ces câbles asymétriques étant très sensibles aux parasites, il est essentiel, lorsqu'on les utilise, de veiller à ce que soient éteints, à proximité, tous les téléphones portables.

Si l'on veut s'assurer d'une plus grande fidélité dans le transport et le traitement du signal, on peut le numériser, c'est-à-dire coder sa forme et sa vitesse de vibration (quelques milliers - voire dizaines de milliers - de fois par seconde), sous forme de 0 et de 1. Le passage de l'analogique au numérique - et vice versa - se fait au moyen d'un C.A.N. (Convertisseur Analogique-Numérique), ou A.D.C. (en anglais) incorporé à l'appareil.

Si l'on reste en analogique, notre signal électrique devra, par la suite, être amplifié (de l'ordre du volt) et il pourra dès lors emprunter, comme un grand, les passages « ligne » (ou « line ») des enregistreurs ou des lecteurs. Ce niveau ligne permet l'utilisation de câbles longs - jusqu'à 100 mètres et plus - et asymétriques.

### **Surprise sur prises!**

Souvenez-vous donc, en résumé, que si vous branchez un signal « micro » sur un niveau « ligne », il sera à peine perceptible et sera couvert par le moindre parasite. Par contre si vous faites le contraire, un signal « ligne » sur un niveau « micro », il sera trop fort et saturera. Sur les mixettes de tournage, vous avez en général la possibilité de régler vos entrées et sorties sur micro ou sur ligne.

Soyez attentifs, aussi, à la position de vos câbles « micro ». Évitez de leur faire longer d'autres câbles de trop près et faites les leur croiser à angle droit, notamment les câbles de projecteurs. Sinon vous induirez, dans votre signal sonore, en un charmant ronflement, le bruit de la fréquence du secteur !

De câbles en prises, voici un petit mémo de celles - toujours en analogique - que notre « Boum » trouvera sur sa route :

- La « XLR » ou « Canon », est la plus courante, que l'on soit en micro, en ligne, en symétrique, en asymétrique… ou même en numérique AES.

- La « mini XLR » ou « TA 3 », très pratique mais pourtant peu utilisée, sauf chez Sound Devices.

- Le « Jack », plutôt réservé aux casques et aux micros asymétriques.

- Le « mini Jack », même usage que les jacks. À noter, pour la série HF évolution de Sennheiser, un modèle vissable.

- Le « Cinch », pour les entrées ou sorties ligne asymétrique et les signaux numériques SPDIF.

- La « Tuchel », plus petite légère et pratique que la XLR, avec bague vissante pour bien assurer la connexion, équipait certains micros. On trouve à présent sa version multibroche en sortie de nombreuses mixettes, avec les 2 pistes et le retour son pour la sortie casque de l'enregistreur.

- « L'Hirose », pour l'alimentation externe des appareils.

- La « Lémo », solide et fiable, pour l'entrée des systèmes HF, notamment chez Audio Limited.

- La « Coaxiale » ou « BNC », pour les signaux numériques, notamment time code et signaux vidéo.

### **Au revoir… mais pas adieu!**

« Boum, mon p'tit Boum», tu as assez voyagé pour aujourd'hui! La prochaine fois, tu feras un tour dans les liaisons numériques. Mais à présent : dodo !

Quant à moi, je réserve mon coucou du trimestre - avec un grand merci - à la jolie et talentueuse Marie-Christine, qui m'a réservé, pour mon envol de Colombes, une bien belle surprise : ma biographie filmée! Comme pour le décès de quelque célébrité. Sauf que je me sens encore bien vivant et pour m'en assurer, je vais de suite, tel le pélican du mythe, puiser dans mon cerveau hypertrophié la matière première susceptible de nourrir le vôtre, bande d'affamés que vous êtes !

### *Robert DANGAS.*

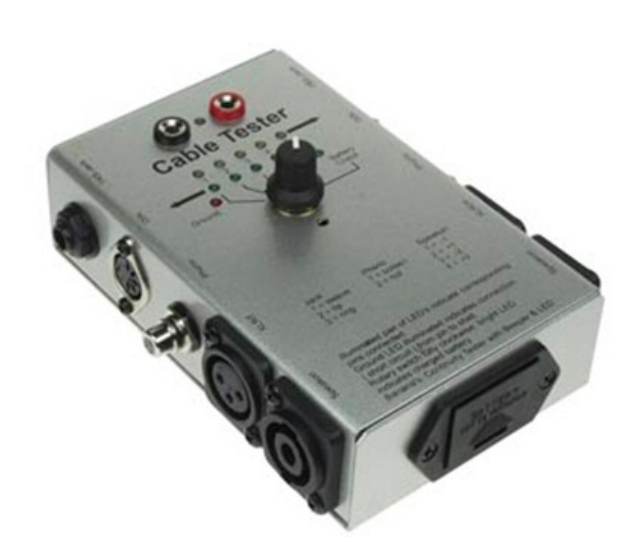

### *Caractéristiques*

*pour tester rapidement et simplement la continuité de tout type de câble audio adapté pour les connecteurs suivants et leurs combinaisons: 1/4" TRS XLR symétrique (M/F) phono/RCA fiche banane Speakon mini DIN à 5 broches*

*les LEDs confirment chaque connexion de conducteur*

*sélection des connexions à tester grâce à l'interrupteur 6 impulsions témoin de statut pour la pile interne et la prise de terre le boîtier compacte et robuste en métal ussurent une utilisation mobile*

*fiable et prolongée*

# Aperçu du film noir

En 1946, en référence à la collection *Série noire* fondée l'année précédente par Marcel Duhamel, Nino Frank et Jacques Chartier, critiques de cinéma ont créé l'expression « film noir » pour désigner le genre policier hollywoodien apparu vers 1940 caractérisé par une atmosphère sombre, crépusculaire, avec un fond de critique sociale dans un monde spécifiquement américain particulièrement fascinant. Le style se distingue par des éclairages typiques en clair-obscur (low keys), des jeux d'ombres portées avec des rayures obliques de stores ou de balustres d'escalier. Ces films comportent de nombreuses scènes de nuit tournées en décors réels avec de la pluie ou du brouillard. L'expression « film noir » s'est progressivement imposée internationalement entre 1970 et 1980 pour désigner cette période classique du cinéma à suspens dramatique produit aux États-Unis de 1940 à 1959. C'est pourquoi les Anglo-saxons, avec quelques nuances d'accent, selon le côté de l'Atlantique d'où ils s'expriment, prononcent tous FILM NOUAAARH.

Inspirés des romans populaires (pulp fiction) de Dashiell Hammett, Raymond Chandler, et James M. Cain, ces films étaient des films à petits budgets, dits de série B lorsque les séances comprenaient deux grands films. La série B devait meubler et captiver le public en attendant le film à grand spectacle.

Tout commence en 1940 avec *L'étranger du 3e étage* où l'inquiétant Peter Lorre jette le trouble, et se termine en 1958 avec *La soif du mal* d'Orson Welles, où lui-même incarne un commissaire dépravé qui plonge dans la criminalité.

Jamais le cinéma hollywoodien n'a été plus proche de la réalité américaine que lorsqu'il décrit les gangsters de *Quand la ville dort*, de John Huston, ou les adolescents traqués des *Amants de la nuit* de Nicholas Ray. Pas de films noirs sans durs à cuire (hard boiled) et femmes vénéneuses entourées du mystère d'un passé parfois lourd.

Bien entendu les frontières d'un genre cinématographique ne sont pas tranchées, étant donné qu'il y a des films précurseurs, notamment ceux de l'expressionnisme allemand, ne serait-ce que pour les éclairages mais sans rapport avec la société américaine, et qu'il y a jusqu'à nos jours des films, qui ne sont plus en noir et blanc comme ceux de la période considérée, mais qui s'y rattachent par des intrigues sophistiquées (*Chinatown* 1974), l'ambiance nocturne (*Blade runner* 1982) ou par le style général qui permet de les classer comme des néofilms noirs. Parmi les nombreux films signalés comme tels, on retiendra *UTurn* (1997), *Memento* (2000) et *Sin City* (2005).

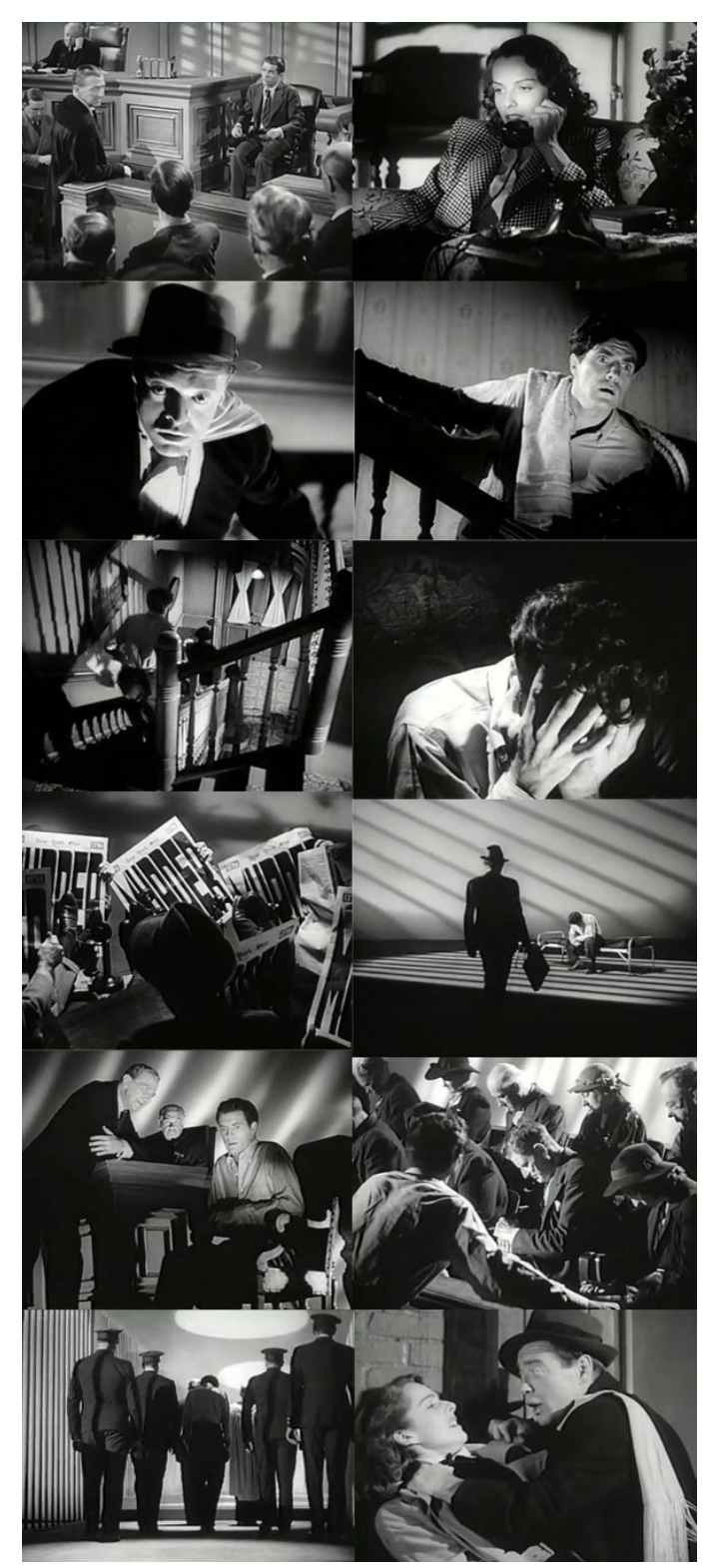

*L'étranger du 3***<sup>e</sup>** *étage (1940) : réalisateur Boris Ingster, directeur de la photo Nicholas Musuraca. Ce film est considéré par l'historiograhie classique comme le premier film du genre. Peter Lorre qui avait déjà interprété l'inquiétant M le maudit de Fritz Lang, donne ici toute sa mesure, avec son air éploré de chien battu qui cache un être écœurant de fourberie.*

### Facettes du cinéma

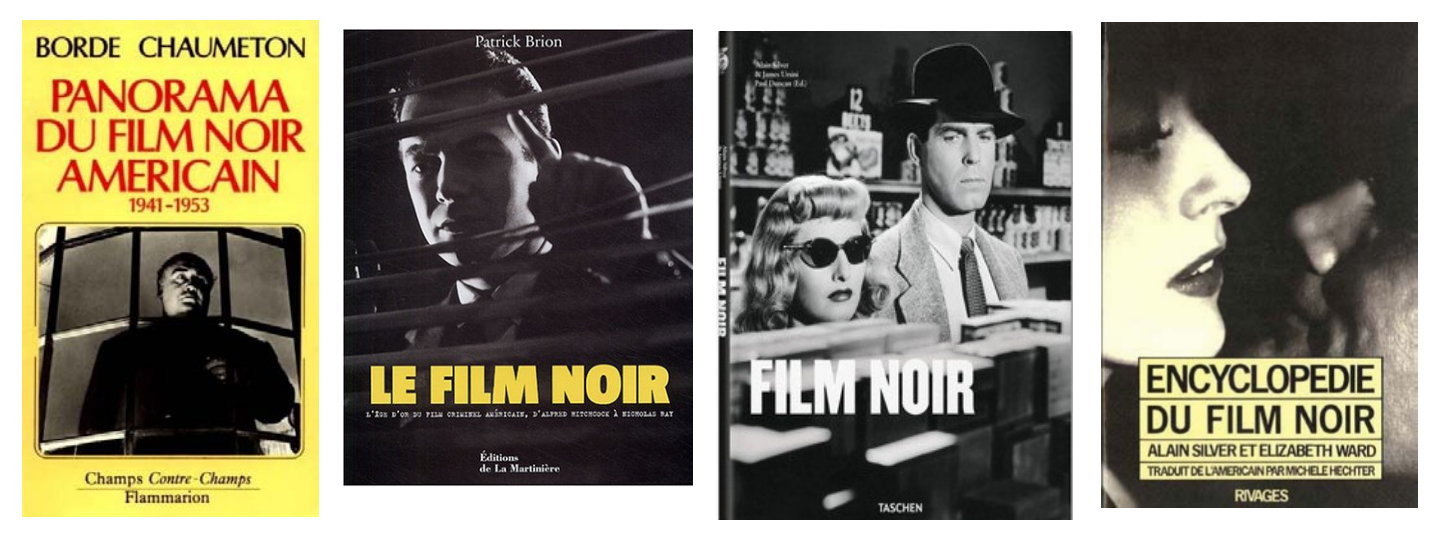

*Quatre ouvrages en français, abondamment illustrés, qu'on peut encore trouver en librairie ou sur un site de vente en ligne. Le livre des éditions Taschen, splendide, est en grand format cartonné pour un prix modique de 10 €.* 

Sur le « nuage » de la FFCV, ont été rajoutées deux vidéos en anglais sur le film noir. La première d'une durée de 57 minutes avec de nombreux extraits de films a été réalisée par la BBC d'Écosse : *The rules of film noir.*

La seconde vidéo, *The basics of lighting for film noir* se rapporte à la technique classique d'éclairage avec trois sources : key light (lumière clé dure), fill light (ambiance douce pour éclaircir l'ombre générée par la lumière clé), back light (lumière arrière dure pour détacher le sujet du fond)*.* Il n'est point besoin de comprendre parfaitement l'anglais pour apprécier ces deux vidéos. *Sur le cloud FFCV, dossier « films d'avant garde patrimoine » : The*

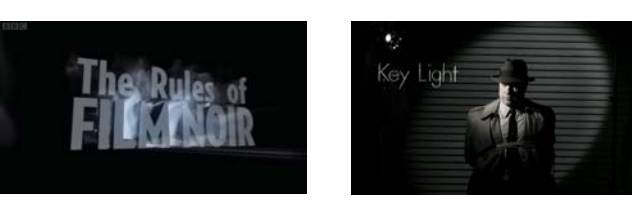

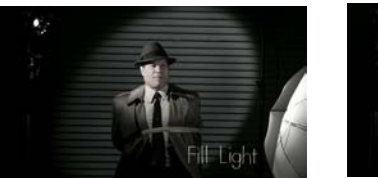

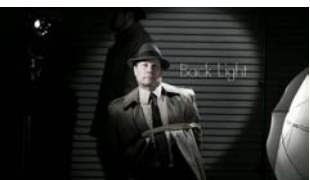

*rules of film noir et The basics of lighting for film noir*

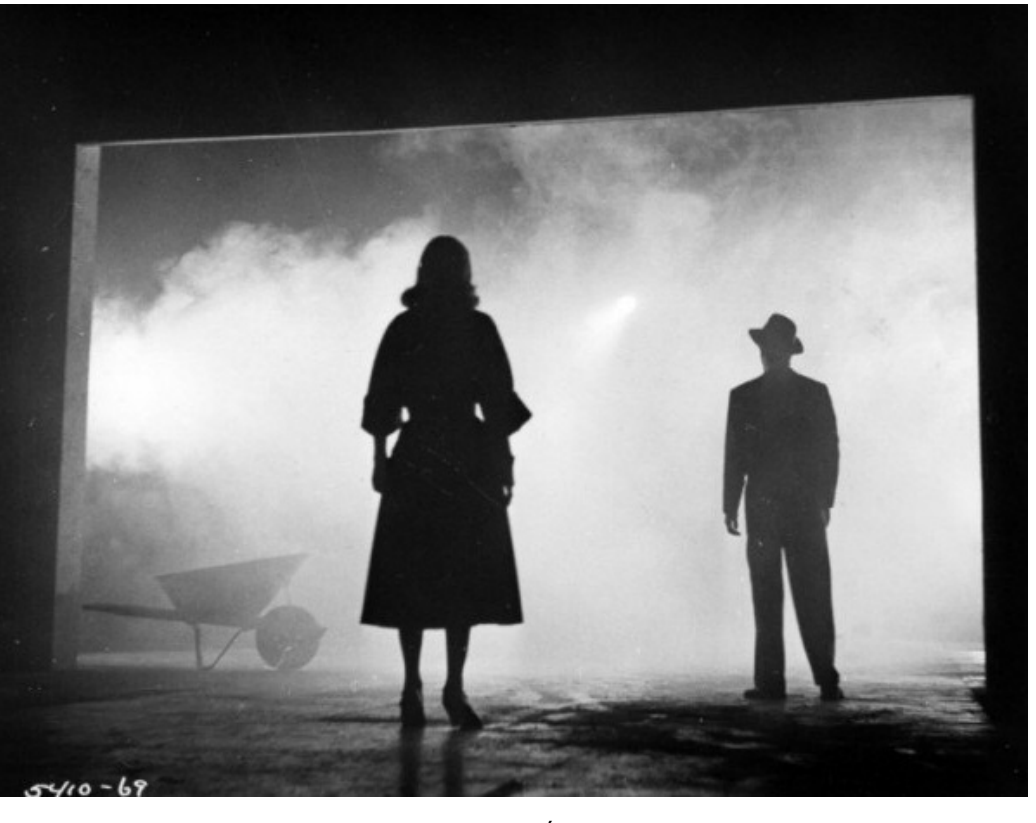

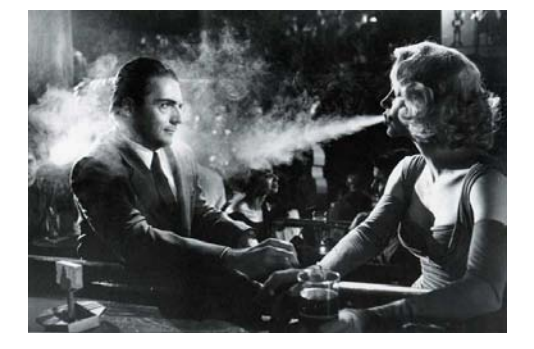

*Pas de film noir sans fumée de cigarette soufflée par une vamp dans un bar et sans brouillard à l'extérieur!* 

*Ci-contre, le dernier plan, magnifique et iconique du film noir, tiré de The big combo ( Association criminelle, 1955 ) de Joseph H.Lewis, directeur de la photographie : John Alton*

### **Le film noir à la portée de tous**

Des projecteurs mandarines, des boîtes à lumière Des caches, des drapeaux, des « gobos », des stores vénitiens entrouverts pour bien zébrer les personnages Des chapeaux mous Des cravates courtes ridicules Des cigarettes en quantité Une actrice blonde ayant un lourd passé et des lunettes de soleil même en pleine nuit Un criminel cynique, sadique mais ayant une dose d'humour Un détective en pleine déprime noyé dans la bière Un ou deux flingues Du rouge à lèvres et un zeste d'érotisme suggéré Un imperméable fatigué Une nuit de pleine lune Un quartier moche style Bronx avec quelques enseignes lumineuses Un groupe de poubelles Une moto sans roues cadenassée à un lampadaire Un dispositif fumigène Des bâtiments industriels ou des bureaux désaffectés (ça ne manque pas ces temps-ci à cause du chômage de masse) Une lampe torche Une cave Une chaise Des cordes Un vieux téléphone à cadran tournant Des bouteilles de whisky vides Des dialogues acérés La voix off du narrateur Et un peu d'imagination pour étoffer une histoire

Avec tous ces ingrédients, il est recommandé de transformer un cours professoral sur l'éclairage, par un interrogatoire musclé d'un détective ligoté sur une chaise, interrogatoire mené par trois voyous.

Les photos d'activité d'ateliers (en France et ailleurs) nous montrent trop souvent un auditoire assis sur des chaises bien alignées écoutant religieusement un conférencier. Une salle de classe n'est pas un atelier. Organiser des groupes pour éclairer et filmer une scène, c'est autrement plus dynamique et formateur qu'un long discours théorique sur les grands principes. Un vrai travail d'atelier, du « workshop » solide, cela donne du punch à tous.

On peut composer une scène de bureau avec l'ombre de stores vénitiens se déployant sur un mur, tandis qu'un néon extérieur éclaire par intermittence la scène, le détective tapant maladroitement sur une vieille Remington éclairée par une lampe de bureau.

On peut aussi s'exercer à faire des prises de son en voix off : celle du narrateur ou la voix intérieure du personnage principal.

Et pourquoi pas, enregistrer des bruitages créés de toutes pièces pour la circonstance ? Le grincement de souliers trop neufs, le froissement d'une feuille de papier qu'on jette à la corbeille, les bruits de la circulation automobile venant de la rue, la pluie tombant sur les vitres, le vieux ventilateur qui tourne au plafond, etc.

Après tous ses exercices formateurs pour la maîtrise du cadrage, de la lumière, du son, du décor, des accessoires, pourquoi ne pas se lancer dans l'écriture d'un vrai petit film noir ou d'une parodie déjantée ?

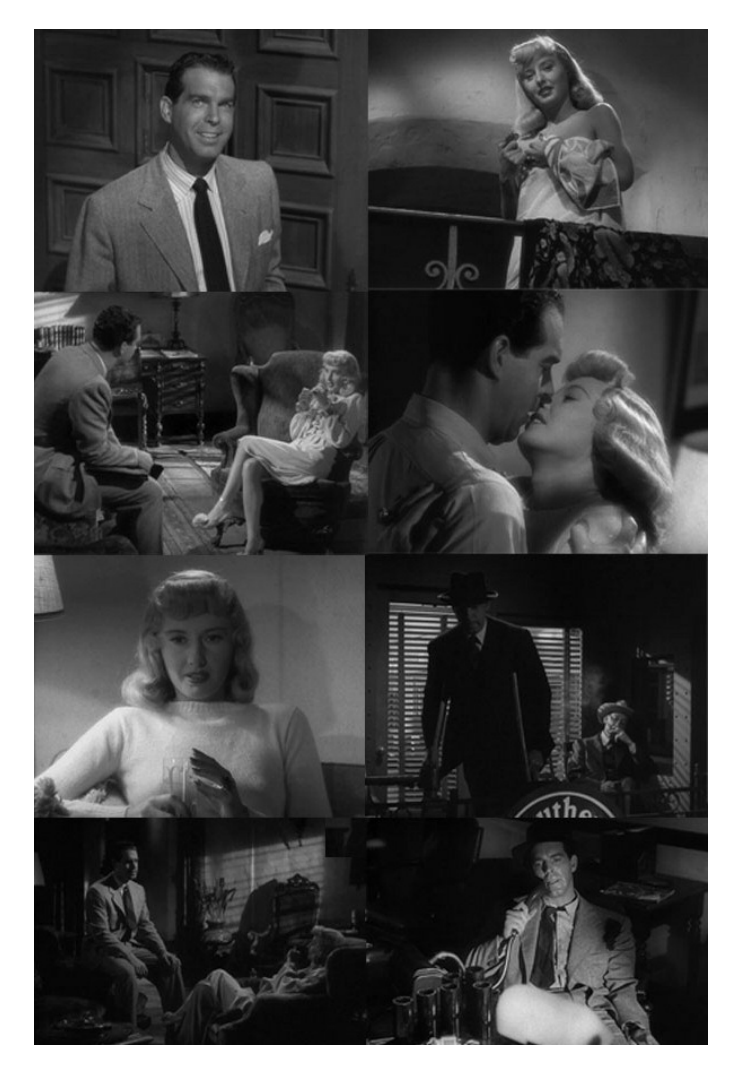

*Assurance sur la mort (Double indemnity) de Billy Wilder (1944) avec Barbara Stanwick, Fred Mac Murray, Edward G.Robinson. Directeur de la photo John F.Seitz. Ce film fataliste, emblématique du film noir, nominé de nombreuses fois pour les Oscars, n'en remporta bien entendu aucun. Comme quoi, un film cultissime peut passer à côté de la reconnaissance par ses contemporains.*

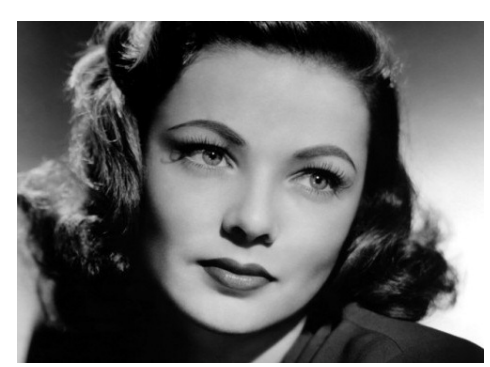

*Gene Tierney dans les Forbans de la nuit (Night and the city 1950), film noir britannique de Jules Dassin tourné à Londres avec Richard Widwark dans le rôle d'un escroc éternel perdant qui tente de voler la pègre locale*

Si dans le film noir le protagoniste, pas très clair, pas très net, est de surcroît un tantinet misogyne, la femme qu'il rencontre se doit de dégager un charme troublant pour l'attirer dans ses rets et en faire son pantin. Elle sera d'autant mieux armée pour le faire, que le directeur de la photographie apportera un soin particulier pour mettre en valeur sa photogénie. Le film en noir et blanc est le support idéal par excellence pour donner à la photo toute sa magie. Dans *Les forbans de la nuit* le directeur de la photo est Max Greene.

### *Dossier établi par Philippe SEVESTRE*

# Le titrage, un art à part entière

Dans un livre, la typographie est le support qui permet de raconter une histoire.

Dans un film, elle ouvre et clôt une histoire.

Pendant longtemps, les titres des films, stéréotypés, n'avaient que peu de rapport avec l'intrigue d'un film jusqu'à ce qu'un certain Saul Bass, lassé de travailler pour des agences de publicité, commence à révolutionner le design de l'affiche de cinéma et les génériques de films grâce à une sensibilité moderne : la typographie devient cinétique et sert à créer un climat pour l'histoire. Il y a donc place pour une véritable contribution artistique plastique et typographique et des réalisateurs comme Otto Preminger, Alfred Hitchcock, Stanley Kubrick, Billy Wilder, et Martin Scorsese ont particulièrement apprécié la collaboration de Saul Bass qui ne s'arrêtait pas aux affiches ou aux séquences d'ouverture. La fameuse scène de la douche dans *Psychose* a été storyboardée par Saul Bass.

Si vous voulez voir des séquences d'ouverture anciennes et modernes, ainsi que les travaux de designers et de studios il faut aller d'urgence sur le magnifique site web qui peut donner de l'inspiration : **http://www.artofthetitle.com/.**

Aujourd'hui les logiciels de montage proposent des systèmes de titrage tellement sophistiqués que certains en abusent sans réelle réflexion sur la pertinence de leur emploi. Ils font seulement étalage des possibilités de leur programme comme un nouveau riche qui s'entoure de mobilier clinquant. On voit des lettres qui dansent, qui tombent, qui ondulent, qui arrivent par la gauche, par la droite, ou encore depuis le fond de l'écran sans que pour autant le spectateur sache à quoi se rapporte cette agitation débridée qui est sans rapport avec le film qui suit. Une animation de titres doit être motivée par une intention particulière. Règle impérative : pas d'intention, pas de bougeotte !

Si on n'a pas conçu une véritable séquence d'ouverture (qui par ailleurs n'est pas une obligation), on a tout intérêt à opter pour un titrage spartiate sans prétention : simple, parfaitement lisible, jouant sur les contrastes, pouvant être rythmé par la musique ou la bande-son. Là aussi, pour faire beau, d'aucuns vont choisir des polices de caractères tellement biscornues ou bariolées que même un titre fixe est difficile à lire. Pourquoi s'ingénier à faire surchargé, ampoulé, s'évertuer à faire du kitsch alors qu'on peut opter pour la sobriété qui ne sera jamais reprochée par le spectateur, bien au contraire ?

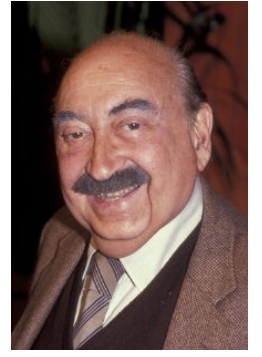

*Saul Bass (1920-1996)*

*graphiste américain qui a révolutionné l'art de l'affiche et du générique de films.. Son art est basé sur une économie de moyens, une simplicité tendant à l'abstraction, et un sens du tempo remarquable. Les éditions Laurence King publient en 2011 Saul Bass: A Life in Film and Design, une bible (en anglais) de 448 pages avec plus de 1400 illustrations, mise en page par sa fille et préfacée par son plus grand fan, Martin Scorsese*

**Une séquence d'ouverture célèbre,**  *North by Northwest (La mort aux trousses)* **conçues par Saul Bass**

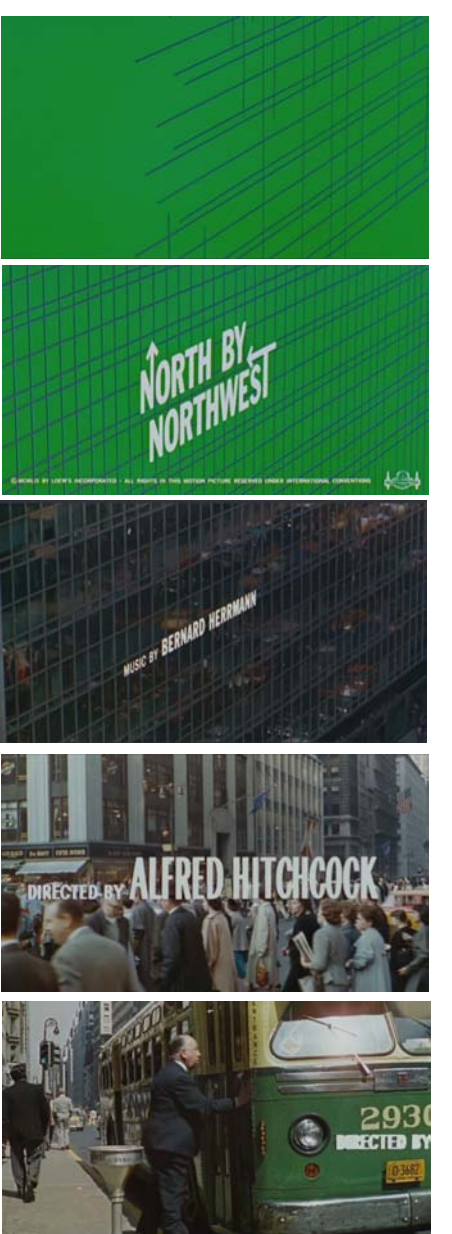

Sur un écran vert s'entrecroisent des lignes verticales et obliques descendantes

Un titrage oblique s'installe guidé par le quadrillage qui s'est constitué. On notera la double direction insolite : vers le haut et vers le bas

Le quadrillage révèle maintenant qu'il s'agit du mur de verre d'un gratte ciel dans lequel se réflète l'activité bourdonnante de la rue newyorkaise

On est passé de l'abstraction graphique à une scène de rue réelle où une foule de gens pressés se croisent comme les lignes du début

Gag habituel chez Hitchcock. À peine son nom quitte l'écran, qu'il fait irruption, la porte de l'autobus se fermant sous son nez

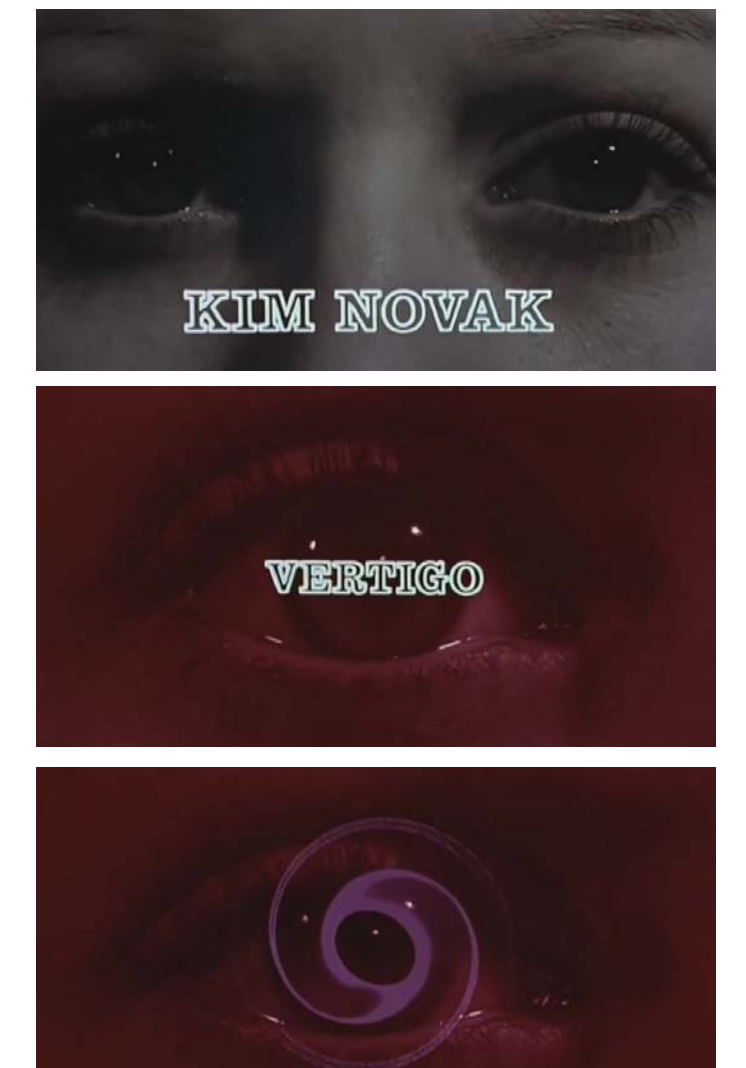

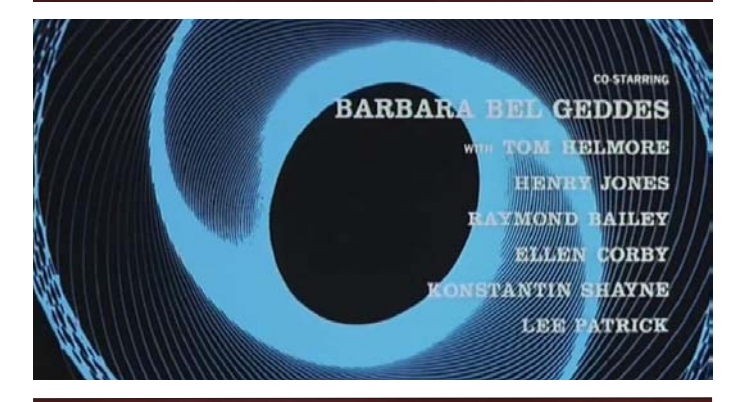

DIRECTED BY ALLIFIRIEID HUTTGHICOOCHK

Une autre séquence d'ouverture célèbre réalisée par Saul Bass : *Vertigo (Sueurs froides)*

La caméra remonte en gros plan sur le visage de James Stewart, son nom s'affiche, puis passe vers celui de Kim Novak. Le nom s'affiche sous les yeux. La caméra cadre ensuite l'œil droit de Kim, une tonalité rouge gagne tout l'écran, tandis que le titre *Vertigo* surgi du fond de l'œil arrive au premier plan. Dans l'iris, une spirale se met à tourner lentement et un travelling avant pénètre dans l'œil où différentes spirales s'enchaînent pour laisser apparaître les textes du générique. La caméra rebrousse ensuite chemin, on retrouve le plan initial de l'œil droit et le nom du réalisateur, Hitchcock, arrive progressivement depuis l'iris vers le premier plan. Là-dessus vient se greffer la musique de Bernard Hermmann. Le spectateur est mûr pour ressentir le vertige.

Dans la séquence d'ouverture de *La belle et la bête* (1946), le poète Jean Cocteau brise le quatrième mur et vient inscrire, à la craie, au tableau noir, les noms des participants : Jean Marais tout d'abord, qui se lève à son tour et efface son nom ; Cocteau inscrit alors le nom de Josette Day qui se lève et efface le sien à son tour et Cocteau revient pour inscrire enfin son nom.

C'était l'après-guerre, le financement des films était difficile et l'inspiration de Cocteau était vraiment géniale : une main tenant un morceau de craie pour démarrer la séquence d'ouverture.

Le titrage d'un film, qu'il s'agisse du designer Saul Bass ou d'un poète, se résume au fait qu'il peut être une vraie expression artistique au service d'un film sans pour autant exiger d'énormes moyens. Il suffit d'y consacrer un peu temps, si cela est estimé nécessaire, pour donner au film qui va suivre un plus qui fera corps avec lui.

### *Dossier établi par Philippe Sevestre*

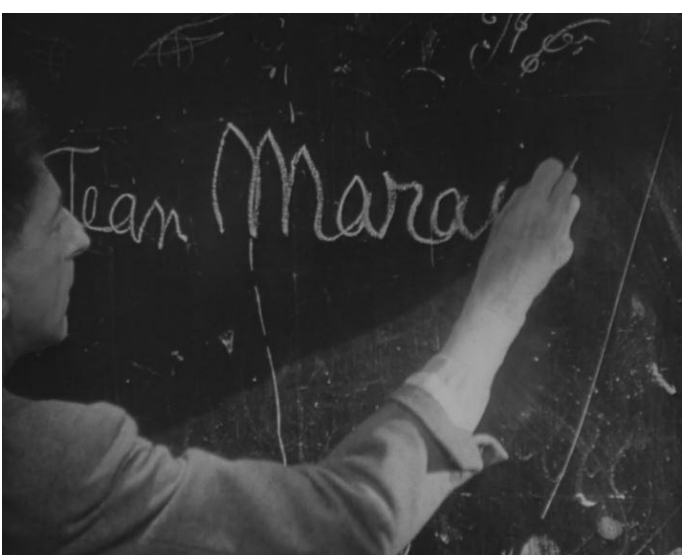

# Techniques de montage vidéo : cinq choses à essayer dans votre programme

Les applications de montage vidéo d'aujourd'hui comme Adobe Premiere, Apple Final Cut Pro, Avid Media Composer et Sony Vegas sont des outils abordables, accessibles et incroyablement puissants pour la postproduction. Ces programmes de montage vidéo vous permettent de faire beaucoup plus que du bout à bout. Avec eux, on se hisse au niveau des productions vidéo professionnelles.

### **1) Correction des couleurs**

Autrefois la correction des couleurs était un luxe accessible aux seules chaînes de télévision. À la prise de vues, il fallait correctement exposer la scène, utiliser des filtres avec circonspection. La correction des couleurs est maintenant accessible avec Adobe Premiere, Apple Final Cut Pro ou Sony Vegas. Par conséquent, les monteurs ont découvert que presque chaque clip peut bénéficier d'au moins une petite quantité de correction de couleur.

### **2) Effets de vitesse**

Il est possible d'augmenter ou diminuer la vitesse des séquences vidéo pour créer un mouvement lent, un mouvement rapide, ou produire une combinaison rapide des deux. On peut inverser le mouvement pour créer un dispositif comique ou simuler un retour dans le temps. De tels effets étaient très difficiles à créer il y a quelques années : un ralenti en douceur, par exemple, nécessitait un équipement spécial et coûteux. Aujourd'hui, il suffit de fixer un pourcentage pour augmenter ou diminuer la vitesse d'un clip vidéo.

### **3 Traitement du son**

Même les simples contrôles d'édition audio et les filtres inclus dans un logiciel de montage de vidéo permettent de mélanger et d'améliorer la bande-son avec un contrôle optimal. On peut normaliser, égaliser, compresser ou augmenter les niveaux pour donner au son une richesse et une rondeur agréable. On peut aussi éliminer les ronflettes, réduire ou ajouter de la réverbération, supprimer les sifflements avec le « de-esser » ou les bruits des consonnes implosives en appliquant des filtres anti « pops ».

### **4) Effectuer des zooms subtils**

Obtenir un bon zoom impeccable nécessite un doigté habile sur la touche de zoom. Le logiciel de montage offre une autre option. Les commandes de mouvement dans l'application vidéo vous permettent de zoomer à 100 % et de définir des images clés pour créer zooms plus ou moins lents et bien coulés qui peuvent se placer où l'on veut. Avant que la qualité de l'image se dégrade il faut tenir compte de la résolution de la prise de vues, et des paramètres du projet. On peut zoomer sur une image sans perte si on monte dans une résolution moindre qu'à la prise de vues mais aussi lorsque l'on travaille avec des paramètres du projet qui correspondent à la résolution de l'acquisition. Il est possible d'aller à 110 % ou 120 % sans affecter la qualité d'image.

### **5) Stabilisation**

Une autre caractéristique impressionnante des applications logicielles de montage vidéo d'aujourd'hui est la capacité du programme à analyser et à stabiliser les plans tremblotants. Des filtres de stabilisations sont utilisés en plug-ins ou en programmes autonomes : Mercalli ProDad (logiciel allemand) ou un filtre SmoothCam dans Final Cut Pro. Ces filtres utilisent la magie de l'intelligence artificielle et des algorithmes complexes pour stabiliser les images flottantes. Le recours à leurs services est bien utile quand on a filmé à la main, sans pied, au milieu d'une foule.

En conclusion, il ne faut pas simplement utiliser l'application de montage vidéo pour se contenter d'enchaîner une série de clips. Il faut aller plus loin, et profiter pleinement de tout ce que l'application de montage peut donner.

Ces cinq fonctions ne sont que le début. En creusant plus profondément dans votre logiciel de montage vidéo vous découvrirez que le logiciel que vous possédez déjà a toutes sortes de fonctionnalités inexploitées qui ne demandent qu'à vous aider à faire des productions plus abouties.

*Librement adapté et traduit d'un article de Chuck Peters, producteur primé aux Emmy awards, écrivain et animateur à Nashville, TN.*

**Dans la jungle des acronymes, ne pas confondre codecs (programmes de codage-décodage) avec les conteneurs.**

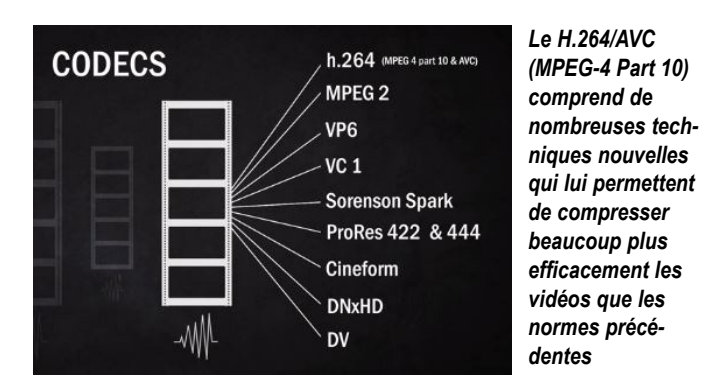

*Un conteneur permet de stocker des flux vidéo et audio avec leur description, des timecodes, des métadonnées (Titre, nom du réalisateur etc.), des sous-titres*

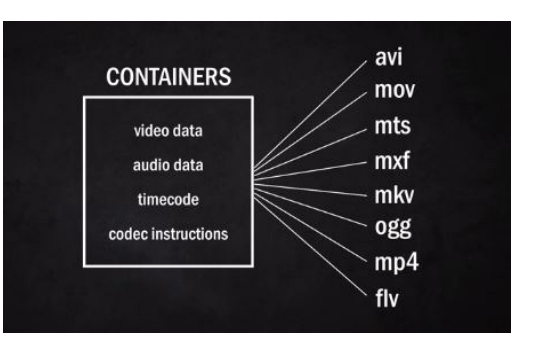

# Une batterie d'outils signée Red Giant

Red Giant l'éditeur de logiciels spécialisés pour le traitement de la vidéo vient de proposer une suite alléchante de programmes : *Red Giant Shooter suite 12.5* pour 399\$ seulement. Achetés séparément, ces programmes reviendraient beaucoup plus chers.

Chaque programme peut être employé directement ou faire partie d'un plug-in pour Final cut Pro, Adobe Premiere ou Adobe After effects.

La suite *Shooter* comprend six programmes :

*Bulletproof 1.2*

*Pluraleyes 3.5*

*Denoiser II*

*Instant 4K*

*Frames 1.1*

*LUT Buddy* (programme gratuit qu'on peut toujours conserver après avoir téléchargé les versions de démonstration fonctionnelle pendant 30 jours.

*Bulletproof s'emploie avec un ordinateur portable sur le lieu de tournage.*

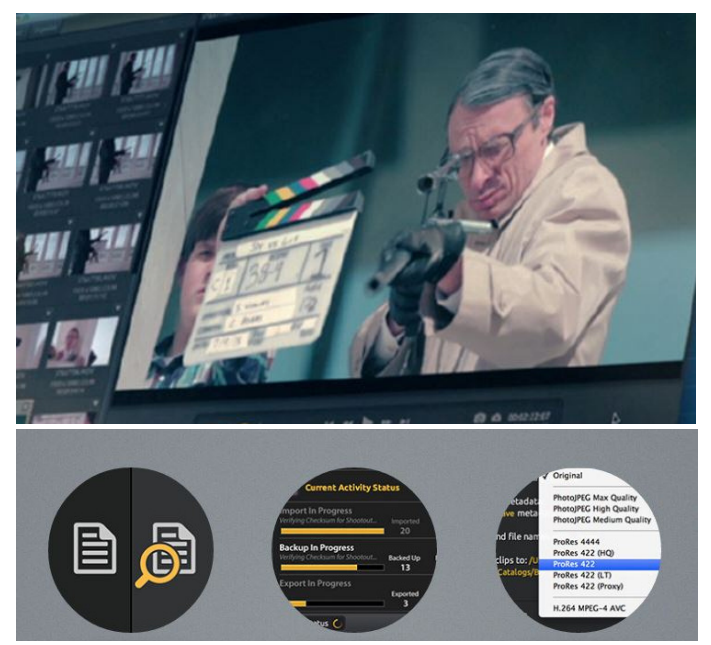

*Chaque fichier, copié depuis la carte du caméscope, est comparé à l'original dont il doit être l'exacte réplique ; la sauvegarde est réalisée en multicopies sur différents disques ; l'export s'effectue dans les différents formats souhaités. On peut évaluer les meilleurs plans avec des étoiles ou des couleurs de marquage favorites ; les points d'entrée et de sortie des plans peuvent être indiqués ; on peut ajouter des notes et des metada, ainsi que des corrections de couleurs, avec des LUTs ou des roues chromatiques*

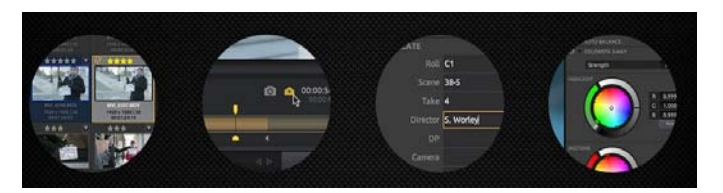

### *Bulletproof 1.2*

est un outil de contrôle et de sauvegarde juste après la prise de vues. Il permet d'envoyer à la personne chargée du montage des notes, des ébauches de correction de couleurs, des données (metadata), des évaluations sur la qualité des plans, et des indications sur les débuts et fins de plans.

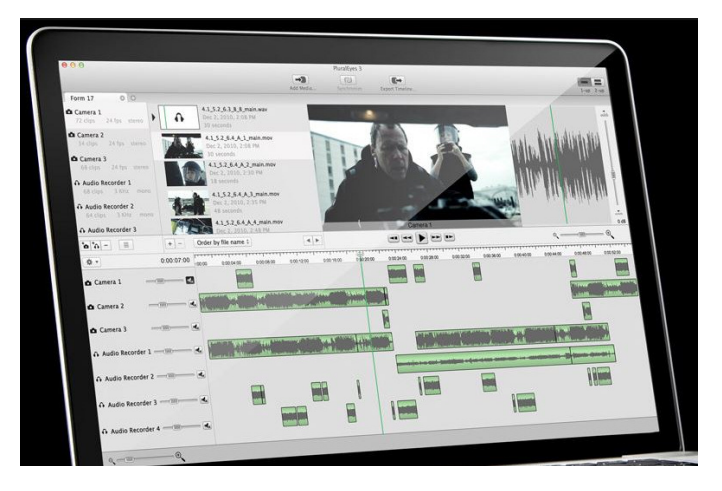

### *Pluraleyes* **3.5**

est un programme qui permet de synchroniser les sons lors d'un tournage avec plusieurs caméras rendant ainsi inutile l'emploi d'un clap ou d'un timecode. Voir ci-dessus.

### *Denoiser II*

est un programme destiné à supprimer le bruit vidéo sur des surfaces plates dans des zones peu éclairées. Ce bruit se signale par des artefacts désagréables qui vibrionnent. Denoiser adoucit tout cela pour un plus grand confort visuel.

Denoiser est utile en basses lumières ou quand on utilise une sensibilité ISO élevée.

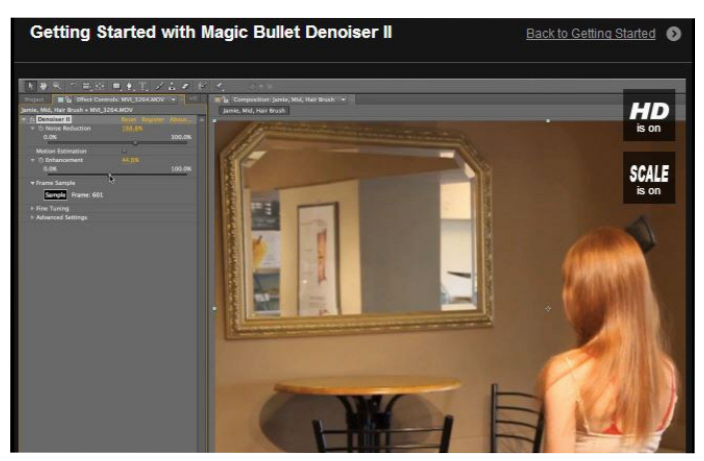

*Photo extraite du tutoriel de Denoiser II http://www.redgiant.com/videos/*

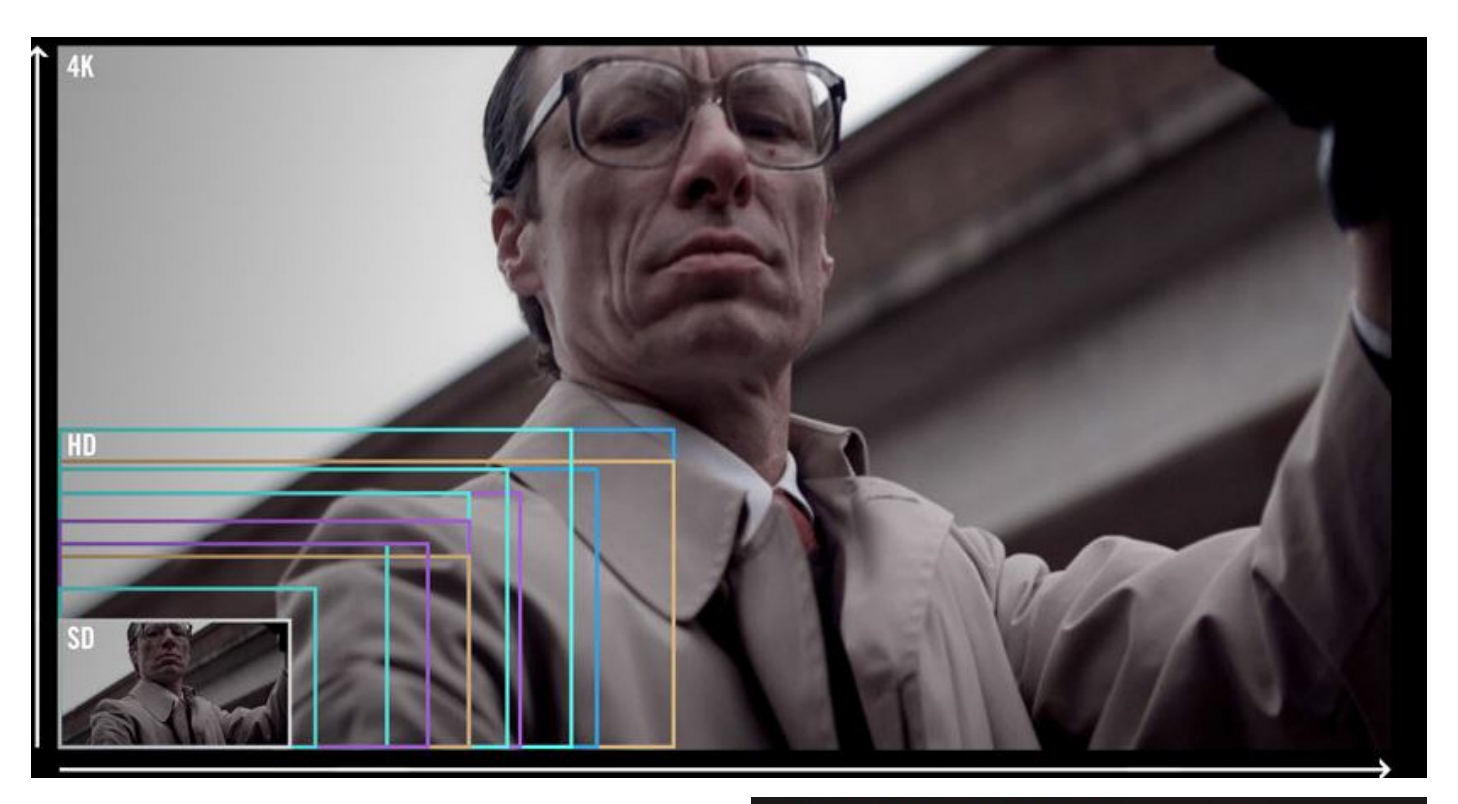

### *Instant 4K*

comme son nom l'indique pemet de convertir des fichiers SD ou HD directement en 4 K grâce à un algorithme spécifique. Il permet aussi de nettoyer certains artefacts qu'on peut trouver dans des plans tournés en DV ou en HDV.

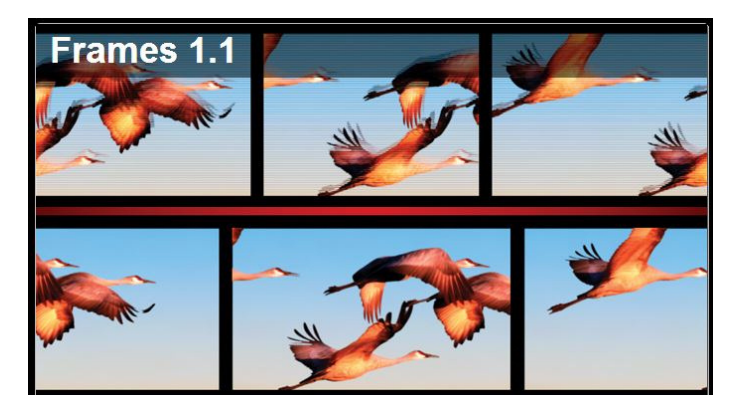

### *Frames 1.1*

est un petit programme qui convertit en 24p, d'anciennes vidéos entrelacées. On obtient de images douces sans aucun artefact.

### *Lut Buddy*

sert à créer, exporter ou importer des stables de concordance LUT (Lookup Tables) 1D ou 3D. Une fois qu'on a trouvé le bon réglage de couleurs pour un plan, il suffit d'enregistrer les paramètres de la LUT pour l'envoyer dans After effects par exemple. L'import dans ce programme se fera automatiquement avec les réglages préalables de la LUT.

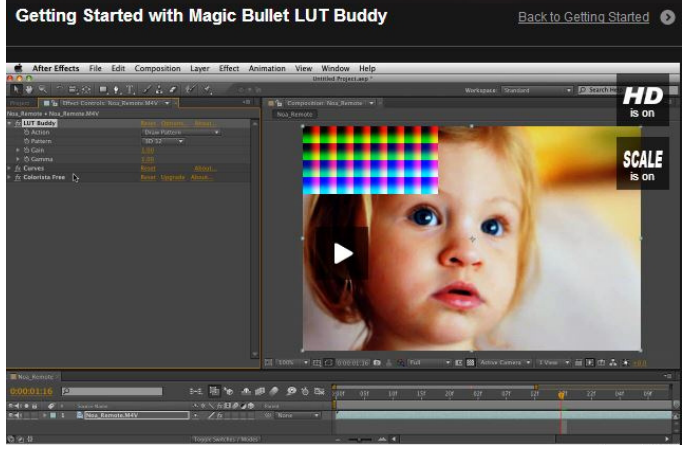

*Exemple de Lut Buddy avec la LUT incrustée à l'écran*

Pour se familiariser avec les produits Red Giant, de nombreuses vidéos sont disponibles dans trois catégories :

- Red Giant TV 99 épisodes
- Astuces rapides
- Guides de démarrage.

Pour la suite *Shooter,* il existe deux vidéos dans la série Guides de démarrage (Getting started Videos) :

*Bulletproof 1.2* mise en ligne le 19 juin 2014 *Pluraleyes* 3.5 mise en ligne le 24 juillet 2014

### *Dossier établi par Philippe Sevestre*

### *Cœur de vidéo s'ouvrira sur le thème de la francophonie*

### Bienvenue à la diversité des langues par Pierre JANIN

### *Ancien responsable de la francophonie au ministèrede la culture*

L'actualité cinématographique – *Adieu au langage,* le film de Godard présenté à Cannes – me fournit un léger prétexte pour aborder ici le thème des langues, qui n'est d'ailleurs pas exactement celui du langage. Je voudrais, dans ces lignes, dérouler une petite chaîne de réflexions sur les langues, leur diversité, sur la relation que chacun peut avoir avec sa langue et celle des autres, pour, en fin de compte, tenter de montrer que la pluralité des langues est d'abord une réalité incontournable, et ensuite n'empêche pas de connaître l'autre et pour tisser avec lui des solidarités à chacun profitables.

On peut regarder les langues selon deux dimensions : comme objet social (partagé) ou comme objet individuel.

D'un point de vue social, nous sommes habitués en Europe à voir dans notre langue un pilier de la nation. On touche là un sujet sensible, et rien moins qu'assuré. Que la langue soit très souvent instrumentalisée, c'est une évidence qu'illustrent les événements actuels d'Ukraine, ou encore (heureusement de manière moins violente) la relation entre la Catalogne et l'Espagne, les dissensions belges entre Flamands et Wallons… Mais contrairement à une opinion commune, la construction des nations, et plus encore des États nations, ne passe pas obligatoirement par l'axe de la langue. En France même, vieille nation s'il en est, le sentiment national n'était pas vraiment lié à la langue française avant le Révolution, et plus encore avant l'action éducative de la IIIe République. En réalité, le sujet est délicat, ondoyant et mal saisissable. Bien sûr, une société, une nation peuvent se choisir une langue de référence, un symbole, qui tout à la fois unifie le groupe et permet de le distinguer d'un autre. Mais quelles que soient les nuances qu'on peut apporter à répondre à la question, le danger, à mon sens, c'est l'idéologie monolinguistique, qui consiste à regarder les espaces nationaux comme exclusivement monolingues, avec un fossé infranchissable de ce point de vue avec l'espace national voisin. Au-delà du choix d'une langue officielle, c'est-à-dire légale et administrative (les offices sont les bureaux de l'État), la réalité d'une géographie et d'une histoire des langues, c'est qu'elles n'ont jamais été confinées dans des limites politiques, et que la variété – le multilinguisme – a toujours et partout caractérisé les sociétés humaines.

Et cela nous amène à aborder l'autre dimension, celle des relations entre l'individu et la langue. Là encore, il faut se garder des effets d'optique apparemment évidents ; en Europe, l'histoire récente amène à équiparer un individu avec une langue, maternelle et nationale tout ensemble. Fausse évidence : on a recensé plus de 180 langues autochtones rien que sur le (petit) espace européen. Et hors d'Europe, en Afrique par exemple, ou dans le souscontinent indien, c'est par centaines, par milliers qu'on compte les langues d'usage quotidien. Ce qui nous amène (en sautant bien des étapes) à deux conclusions : d'abord, les êtres humains sont tous plurilingues, potentiellement ou réellement ; ensuite, chacun se débrouille avec cette pluralité, il bricole son rapport aux langues, bien plus qu'il ne le maîtrise. (Les professionnels des langues, professeurs, traducteurs, linguistes… sont l'exception à cette règle, mais leur proportion dans la population générale est infime.)

Pour illustrer ces propos, on peut prendre l'exemple des francophones. Un francophone, par définition, c'est une personne qui parle français ; mais dans la population totale de francophones, combien ne parlent que le français, et tout le temps ? Ainsi, en Afrique, la plupart des gens parlent un peu, ou bien, le français, mais pas constamment ; chacun recourt quotidiennement à d'autres langues, alterne entre elles au gré des moments, des milieux, des interlocuteurs… C'est le cas non seulement d'un Africain francophone (ou anglophone, ou lusophone), mais également d'un Sicilien, d'un Catalan, d'un Norvégien, ou encore de la communauté suédophone de Finlande, ou francophone de Londres, etc, etc. Et pour en revenir et en terminer avec nos francophones, ces quelques réflexions doivent nous amener à être d'une prudence extrême devant les chiffres qui évaluent leur nombre, et faute de critères objectifs définissant ce que veut dire « être francophone ».

À ce stade, on peut introduire une nouvelle distinction pour affiner notre regard sur les langues. (Au risque de complexifier encore ces questions, mais il faut s'y faire, rien n'est jamais simple en matière de langues !) Utiliser une langue, c'est en fait recourir à quatre fonctions différentes (même si elles sont liées) : les deux fonctions de compréhension (écouter, lire), et les deux fonctions de production (parler, écrire). Chacun maîtrise ces fonctions selon des capacités différentes : ainsi, on comprend en général un lexique beaucoup plus étendu que celui qu'on produit. On peut être sensible aux effets de style d'une œuvre littéraire (par exemple), sans être capable de créer soi-même une œuvre équivalente. Pour une langue autre que la sienne, on peut la comprendre fort bien, mais avoir du mal à la

parler ; on peut la comprendre à l'écrit, et plus difficilement à l'oral (ou l'inverse). Et puis, on n'a pas forcément besoin de mobiliser toutes les fonctions ; quand nous regardons un film dans une langue étrangère en VO, nul besoin de parler (de produire) cette langue, seule la capacité de compréhension est sollicitée (aidée souvent par les soustitres). Et tous les cinéphiles ont fait l'expérience que la VO apporte une densité supplémentaire au film, même sans en connaître la langue ; c'est l'effet surprenant du « bricolage » avec les langues.

Quelles conséquences peut-on tirer des trois angles que nous venons de voir, la langue comme objet collectif, comme objet individuel, et ses fonctions ?

D'abord, les langues ont entre elles des solidarités « familiales ». C'est par exemple ainsi que l'Angola, et le Brésil ont des échanges humains, commerciaux, culturels plus importants qu'on ne pourrait l'imaginer, et qui s'expliquent évidemment par le fait qu'ils ont le portugais en partage. Il en est de même avec la francophonie : au-delà des liens dérivés de la colonisation (et de la politique ou de l'économie de la « FranceAfrique »), c'est un énorme flux d'échanges culturels qui s'est établi entre nos pays. Il y a là une force, une promesse, une capacité de création qui forment un tissu remarquable de potentialités humaines et artistiques, dont tout l'enjeu est de savoir les faire vivre et grandir. C'est en cela que le français, langue commune (et non unique) a une vocation universelle ; ce n'est certes

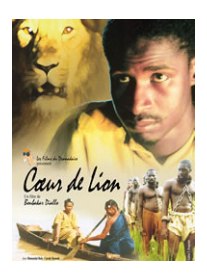

*Cœur de lion un film burkinabé de Boubacar Diallo*

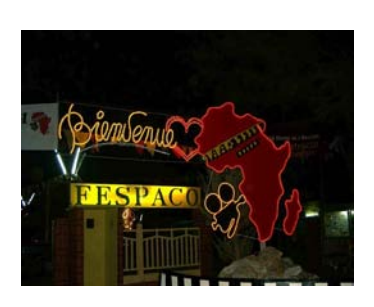

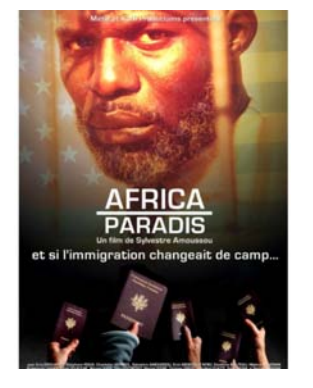

*Africa Paradis un film du Béninois Sylvestre Amoussou*

*Le portail d'entrée du Festival FESPACO d'Afrique de l'Ouest*

pas le seul à l'avoir, mais elles sont bien peu nombreuses, les langues d'extension mondiale à disposer d'un tel atout.

L'esprit de famille peut se voir aussi sous un angle plus

large : les langues apparentées forment elles aussi des familles : par exemple, celle des langues romanes, des langues germaniques, des langues slaves, des langues turques… Dans tous ces cas, l'approche sera relativiste : je comprendrai, j'apprendrai aussi plus facilement une langue de ma famille qu'une autre plus éloignée. Ma propre langue, partageant avec ses sœurs (ou cousines) bien des traits lexicaux et syntaxiques, me servira de point d'appui pour entrer dans le cercle des langues apparentées. Un mode de communication utilise cette parenté, c'est *l'intercompréhension,* qui consiste à ce que chaque interlocuteur parle/écrive sa langue et comprenne celle de son interlocuteur ; chacun y gagne en capacité d'expression (on est toujours meilleur dans sa propre langue) et l'éthique de la relation linguistique est préservée (personne n'est contraint de se plier à une autre langue). De nos jours et dans nos pays, cette solution semble bien utopique, alors qu'en fait elle a été pratiquée de tout temps, avec les adaptations nécessaires. Aujourd'hui, cette approche fait l'objet de nombreuses recherches universitaires, en Europe et en Amérique latine en particulier. Qu'on me permette aussi de citer une association qui cherche à faire connaître en France l'intercompréhension, l'APIC<sup>1</sup>, dont le travail commence à porter ses fruits.

Revenons sur ce mot d'éthique, que je viens d'employer : c'est un aspect essentiel. Notre monde est multilingue, et c'est très bien ainsi ; chaque langue, on le sait, exprime un point de vue sur le monde, et dans ce domaine comme dans la nature, la diversité est la clé de la vie. Ma langue, c'est le vecteur et l'angle par lesquels j'accède à la compréhension du monde. L'uniformité, des langues, des regards, ce serait synonyme d'aplatissement, de stérilisation ; imagine-t-on que les livres, les films, les productions de l'esprit soient tous créés dans la même langue !?

Évidemment, cette attitude suppose la bienveillance, l'écoute de l'autre, La fermeture sur soi, le désintérêt pour l'autre, l'uniformisation sont-ils d'ailleurs une option possible ? Accepter la réalité, c'est donc accepter la diversité, la pluralité, des points de vue et donc des langues. Voilà pourquoi Babel est non seulement une réalité, non plus qu'une malédiction, mais bien mieux une chance pour la culture, et pour l'humanité.

<sup>1</sup> APIC : association pour la Promotion de l'InterCompréhension entre les langues. L'APIC propose des conférences-ateliers de découverte et des ateliers de pratique qui montrent au public, à sa surprise émerveillée, qu'on peut comprendre des langues que l'on n'a pas apprises – des langues apparentées à sa langue maternelle, s'entend. Site internet : apic-langues.eu. Courriel : contacts.apic@gmail.com

## Cœur de vidéo 2014 74e rencontres nationales de la FFCV Auditorium de Bourges

Les 74e Rencontres nationales de la FFCV sont l'occasion d'assister à un festival original puisque les films présentés en compétition nationale ont déjà été sélectionnés dans huit compétitions régionales où chaque année plusieurs centaines de films sont présentées.

### **Le lieu**

Exceptionnellement, cette année les Rencontres auront lieu à l'auditorium de Bourges 34 rue Henri Sellier à proximité du grand parking du plateau d'Auron.

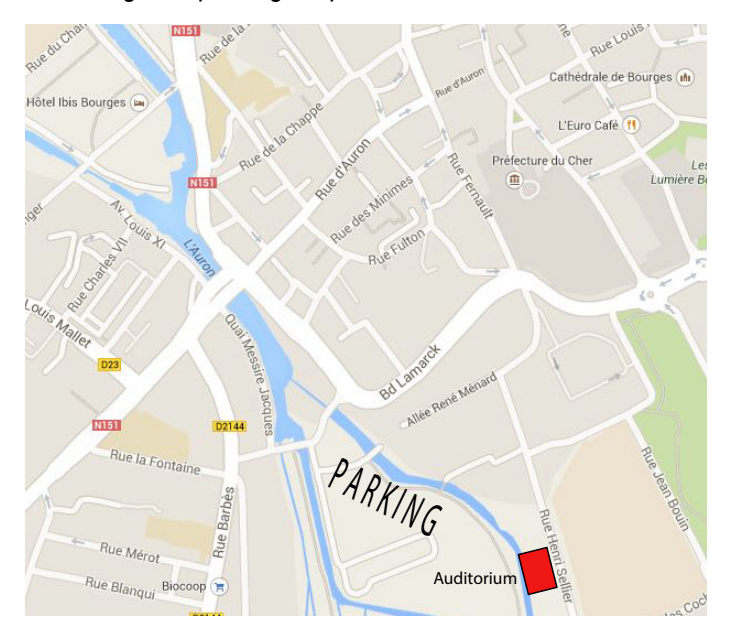

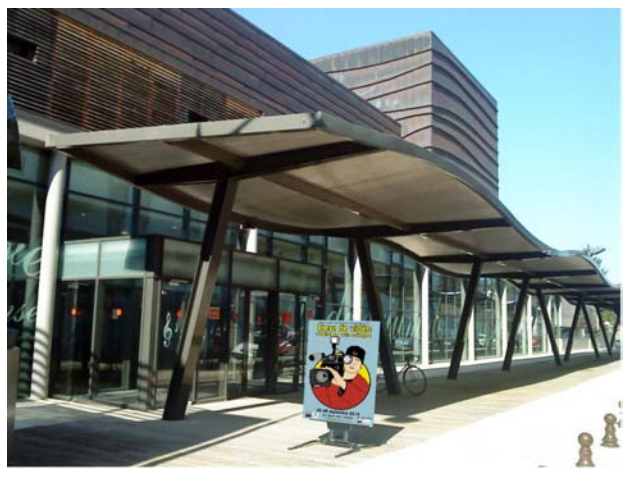

### **Horaires des séances**

L'ouverture officielle des rencontres aura lieu le jeudi 25 septembre à 20 h 30 avec la présentation du jury. Les projections du concours se dérouleront (en principe) à partir du vendredi 26 de 9 heures à 12 heures, de 14 heures à 18 h 30 et de 20 h 30 à 23 heures. Elles commenceront à 9 heures le samedi et se termineront en fin d'après midi vers 19 heures. La matinée du dimanche débutera à 9 heures et sera consacrée aux débats du Forum. Le palmarès sera proclamé vers 11 h 30.

### **Inscriptions**

Profitez du mois de juin pour vous inscrire le plus tôt possible, c'est autant de temps gagné pour l'organisation des Rencontres.

**Le bulletin d'inscription aux Rencontres nationales de Bourges doit être rempli tant par les réalisateurs que par les autres membres de la FFCV**.

Les réalisateurs et jeunes (ou d'écoles) de moins de 26 ans sont dispensés de frais d'inscription.

### **Restauration**

Mis à part, la restauration possible au Grenier à sel le samedi soir (nombre de places limité) il n'y aura pas de restauration collective organisée cette année. Voici quelquelques restaurants pouvant vous accueillir :

### *Dans les environs*

La table d'harmonie, 25 rue Henri Sellier (1 rue du Vieil Castel) 02 48 24 14 48 Le Sud Ouest, 13 Bd de l'Industrie 02 48 20 06 35 Le grain de sel, 25 rue de Lazeray 02 48 67 97 97 L'arnaque, 15 rue Fulton 02 48 70 25 68 *Près de la cathédrale* L'Euro Café, 41 rue Moyenne 02 48 70 10 38 La Taverne de Maître Kanter, 50 rue Moyenne 02 48 24 36 07

### **Hébergement**

Pour les réservations hôtelières, il faut donc réserver trois nuits puisque l'assemblée générale de la FFCV aura lieu le jeudi 25 septembre à 17 h 30 à l'auditorium. L'accueil des participants commencera donc jeudi 25 septembre à partir de 15 heures et se prolongera jusqu'à 17 h 30.

N'hésitez pas à prendre contact très rapidement avec

l'Office de tourisme 81, rue Victor Hugo BP 126 18 000 Bourges par téléphone :

0248230260 par télécopie : 0248230269 On peut aussi commander un plan de la ville et réserver son hôtel via Internet en allant sur le site de l'Office : www. tourisme. fr/office-de-tourismebourges.htm

La réservation directe concerne les hôtels suivants du groupe

Accor : Novotel, Mercure, Ibis, pour les hôtels \*\*\* et les hôtels bon marché Etap Hôtel et Formule 1.

On peut joindre aussi des hôtels \*\* sur les sites spécifiques suivants :

www.hotleaurore.com

www.le-berry.com

www.les-tilleuls.com

www.le-christina.com

Pour ceux qui souhaitent résider en auberge de jeunesse, il faut contacter l'auberge de jeunesse de Bourges 22 rue Henri Sellier, tel : 0248245809 En combinant un séjour en auberge de jeunesse et un forfait repas calculé au plus juste, les jeunes réalisateurs auront des frais limités. Les campeurs et caravaniers peuvent s'installer au Camping municipal 26, boulevard de l'Industrie 18 000 - BOURGES Tél. : 0248201685 À 15 minutes, à pied du centre-ville. Emplacement GPS : X  $= 604434.63/v = 230279.29$ 

Pension pour animaux de compagnie (chiens ou chats) à proximité de Bourges (28 km au NO) : Pension des Sables route de Bourges 18330 VOUZERON Tél. 0248 516 341 Attention : il n'y aura pas d'envoi de confirmation des inscriptions pour le concours national de Bourges.

**N'oubliez pas non plus l'Assemblée générale de la FFCV jeudi 25 sept 2014 à 17 h 30 Renouvellement du Conseil d'administration et élection du nouveau bureau fédéral.**

**Conformément aux statuts la ou les listes de 7 candidats devront être déposée (s) auprès du secrétariat général au moins un mois avant la tenue de l'Assemblée générale.**

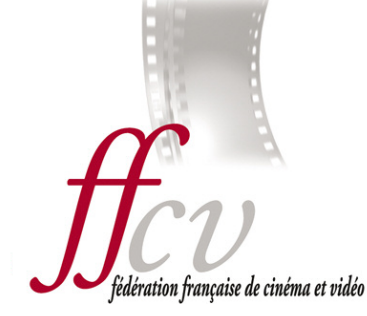

**inscription sans frais pour les réalisateurs et les jeunes de - 26 ans**

### **Frais d'inscription 10 € par personne**

### **Samedi dîner de clôture à 21 h 40 €**

**(lieu surprise, nombre de places limité à 50 dans l'ordre de réception des inscriptions)**

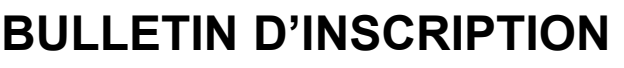

**Cœur de vidéo 2014 festival de courts métrages 74e rencontres nationales de la FFCV Bourges Auditorium du 25 au 28 septembre 2014**

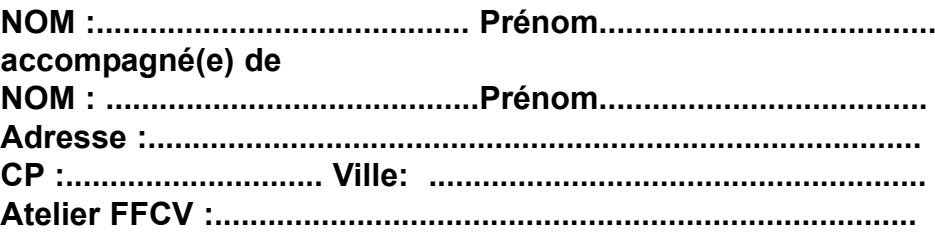

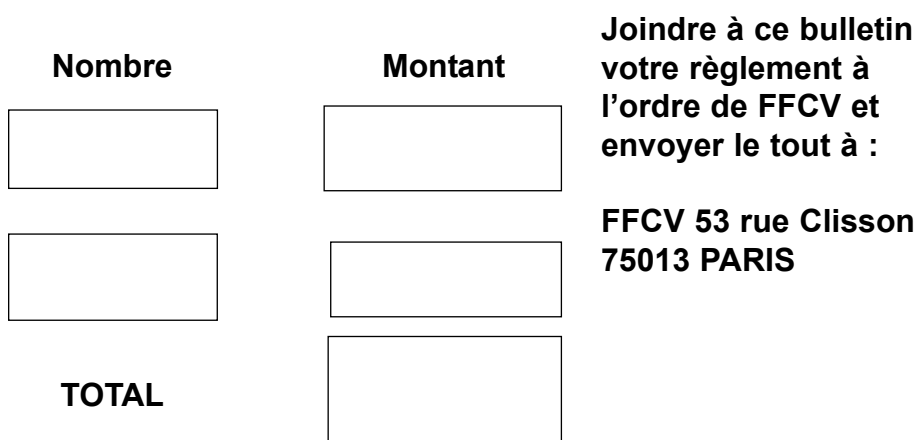

### International

### **UNICA 2014 : les films des cheminots de Sète à l'honneur**

Sur les six films présentés à Piešt'any (ville d'eaux de Slovaquie) par la FFCV, cinq ont reçu le 30 août un diplôme d'honneur qui légitime la participation aux rencontres internationales et deux ont été gratifiés en sus d'une médaille de bronze. Il s'agit de *Persécution* de Rémy Archer et de *Petit cheminot* de Maxime Fortino. Les deux auteurs sont membres de l'Union artistique des cheminots de Sète. Ces récompenses, dans le cadre d'une compétition de très haut niveau, correspondent exactement aux pronostics formulés par la délégation française. Par ailleurs, Georges Fondeur, président de l'UNICA, a tenu, en privé, à féliciter la FFCV pour la cohérence de son programme constitué uniquement de films aux contenus variés et intéressants issus de ses ateliers. D'autres fédérations, en panne de production propre, utilisent abusivement le recours à des films d'écoles de cinéma ou de jeunes professionnels largement financés. Le programme français a particulièrement plu aux délégués de Bulgarie et de Russie qui ont demandé des liens afin de télécharger les films français pour les montrer dans leurs associations de cinéma respectives.

Les projections se sont parfaitement déroulées à la Maison des Arts (Dom Umenia) située dans un parc magnifique et parfaitement équipée pour accueillir un festival de cinéma en haute définition. Sauf changement de dernière minute, les Rencontres de l'UNICA en 2015 devraient avoir lieu à Saint Petersbourg du 4 au 13 septembre 2015. En 2016, c'est la Roumanie qui accueillera l'UNICA.

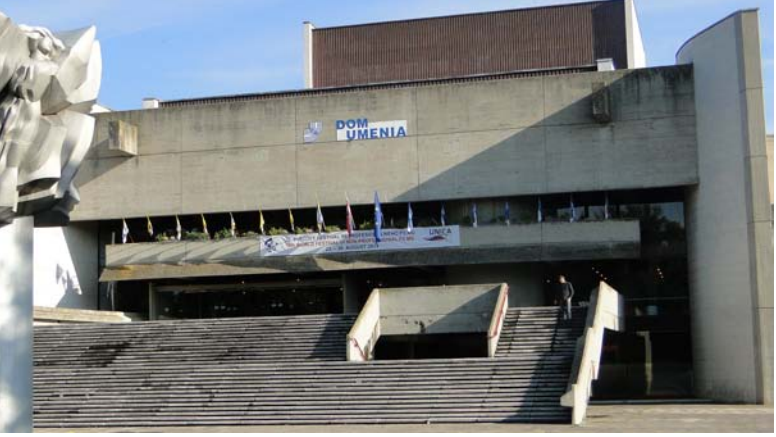

*Dom Umenia. Ci-dessous, Marie Cipriani recevant médailles et diplômes des lauréats, des mains du président et du secrétaire général de l'UNICA*

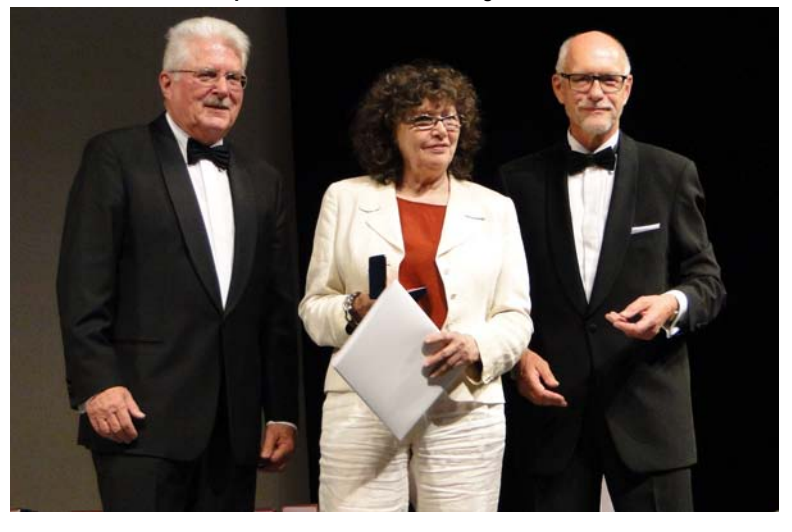

### Carnet

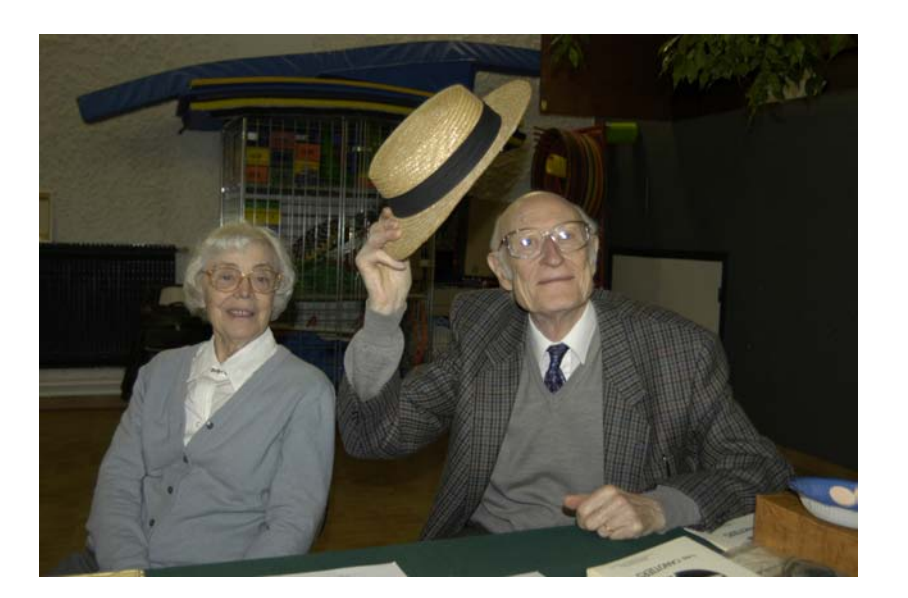

Georges Prétot s'est éteint le 14 juin dernier dans sa 90e année. Il fut un des piliers du club AVM (Vaucresson).

À la fois administrateur, secrétaire, animateur, il était avant tout passionné par le cinéma et a su, toujours, conseiller et encourager les nouveaux venus à Vaucresson. Les réalisations de Georges étaient souvent primées : fictions, docu-fictions, reportages, sans oublier le comédien qu'il savait être. Merci à Georges pour tout ce qu'il nous a donné.

Avec mon amitié. Chantal DELAHOUSSE

**L'Écran de la FFCV** administration-publicité- 53, rue Clisson 75 013 PARIS Tél. fax. : 01 44 24 90 25 **fedvid@aliceadsl.fr site Internet : www.ffcinevideo.org** Fondateur : Maurice Mahieux Directrice de la publication : Marie Cipriani Publication trimestrielle. **Les opinions exprimées dans le bulletin n'engagent que leurs auteurs**

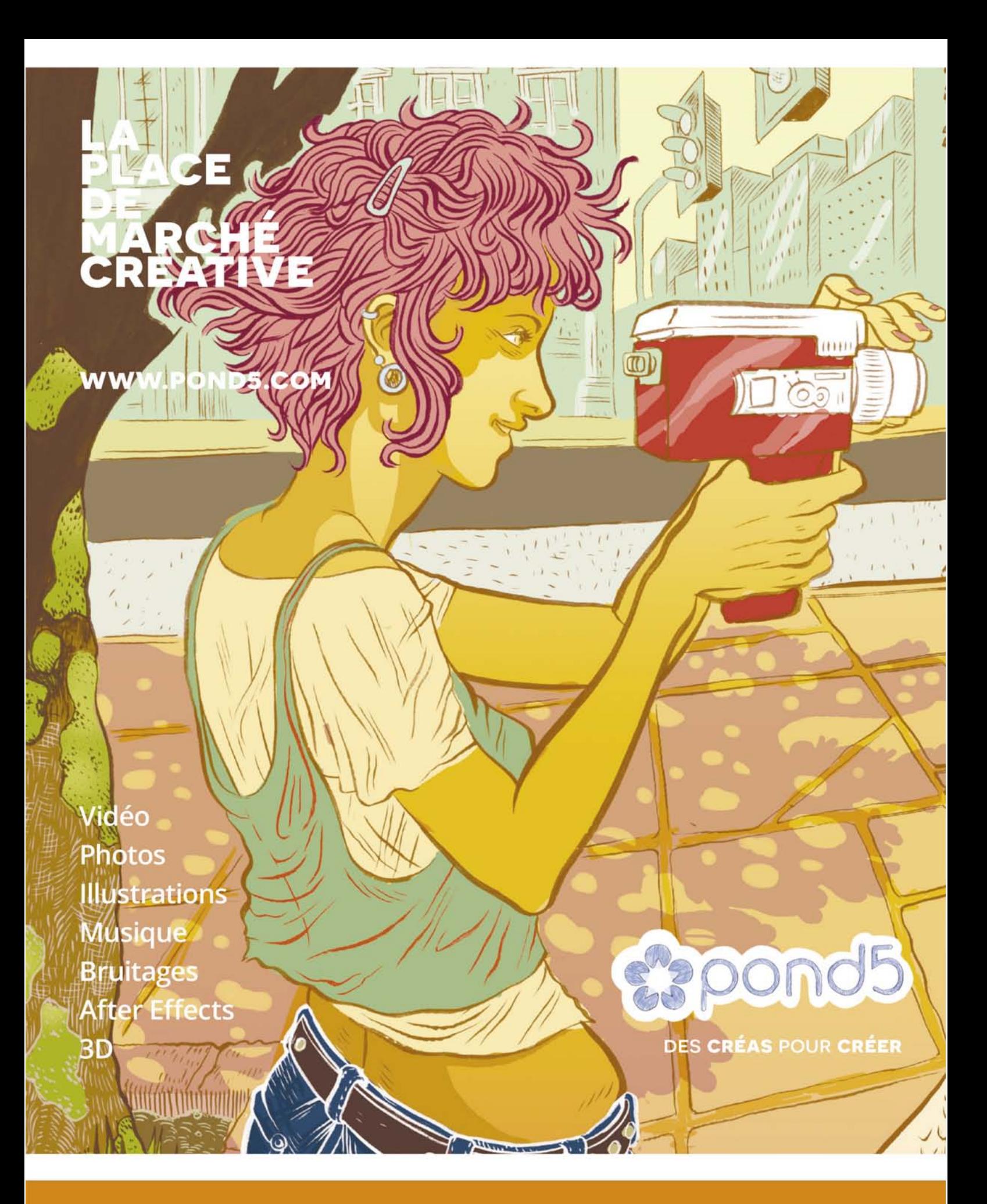

La plus belle collection Libre de Droits du web.

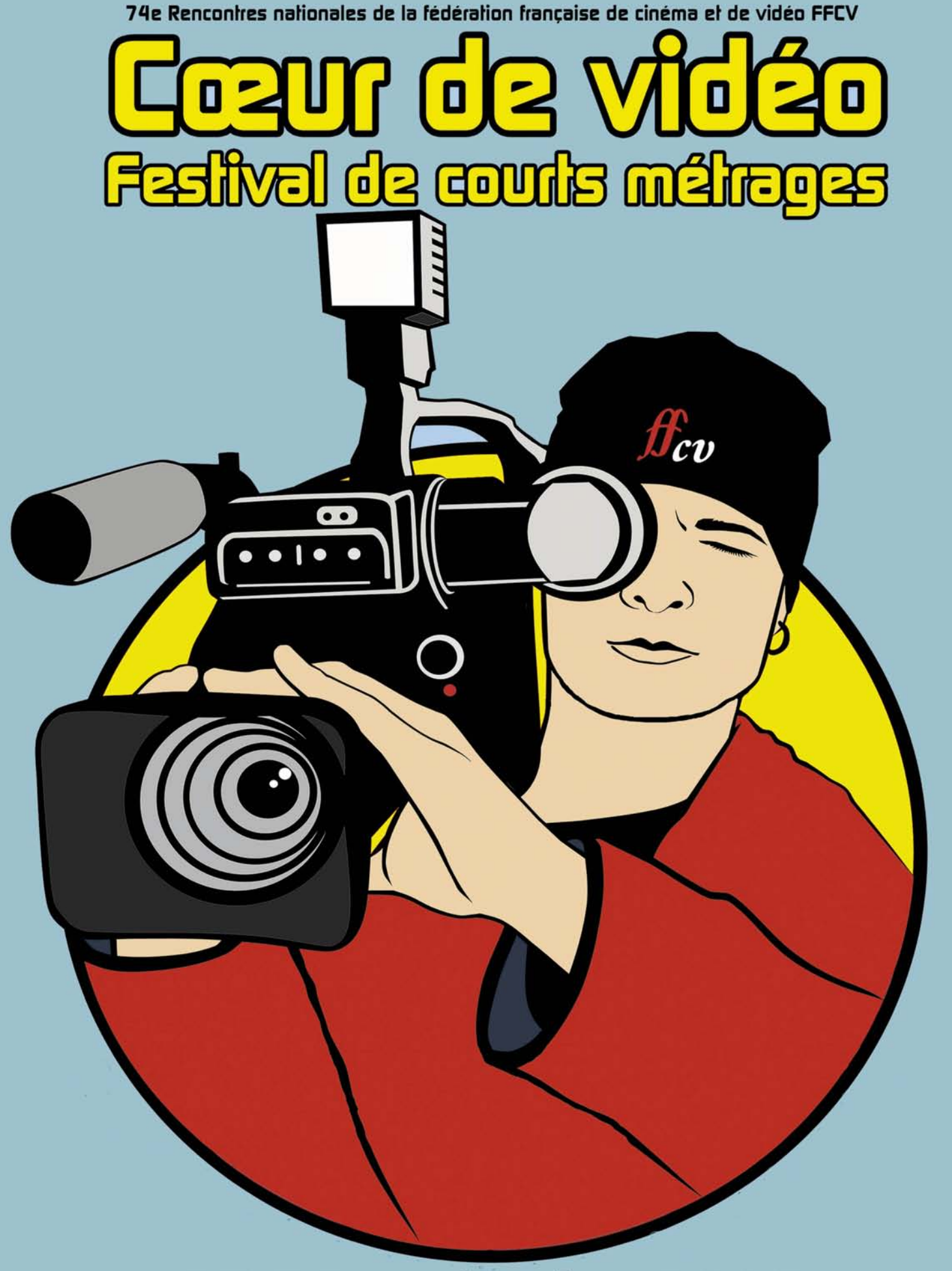

# 25-28 septembre 2014

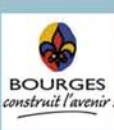

**AUDITORIUM ENTRÉE GRATUITE** 

Grand<br>primer la francophonie

www.lidnevideo.org 01 44 24 90 25